# **BAB II TINJAUAN PUSTAKA**

### **2.1 Banjir**

Banjir merupakan sebuah peristiwa meluapnya air sungai hingga melebihi palung sungai ataupun genangan air yang terjadi pada daerah yang memiliki dataran yang rendah serta memiliki saluran drainase yang menunjang. Banjir menyebabkan banyak sekali kerugian. Pada umunya kerugian akibat banjir sulit di identifikasi secara jelas, sehingga kerugian akibat banjir di bagi menjadi kerugian langsung dan tidak langsung. Kerugian langsung akibat banjir merupakan kerugian yang langsung terlihat dan terjadi setelah banjir melanda sepertinya rusaknya beberapa fasilitas umum, sistem transportasi, pemukiman, sistem irigasi, pertanian, sistem drainase, sistem air bersih, sistem kelistirikan, bangunan air, bangunan pengendali banjir, rusaknya bagian sungai, dll.

# **A. Penyebab banjir**

Faktor yang dapat menyebabkan banjir terbagi menjadi 2 golongan, yaitu banjir yang disebabkan dari faktor alam dan banjir yang disebabkan oleh perbuatan manusia. Banjir yang disebabkan dari faktor alam contohnya yaitu pertama curah hujan yang menghailkan tingginya nilai intensitas hujan. Berikutnya banjir biasanya diakibatkan oleh adanya pendangkalan Sungai dan kapaistas sungai yang tidak mencukupi lagi untuk menampung air hujan.

Peristiwa banjir yang disebabkan oleh perbuatan manusia yaitu karena penumpukan sampah yang dibuang secara sembarangan oleh masyarakat sehingga memicu saluran pembuangan air tidak dapat befungsi secara normal. Kemudian banjir juga dapat terjadi akibat hilangnya lahan terbuka dan kerusakan bangunan pengendalian banjir sehingga air tidak dapat mengalir dengan lancar.

## **B. Jenis banjir**

Menurut (BPBD, 2023) banjir memiliki beberapa jenis banjir, diantaranya yaitu banjir fluvial dan banjir pluvial.

1. Banjir Fluvial

Fluvial adalah proses yang terjadi di alam yang mengakibatkan adanya perubahan bentuk dari permukaan bumi, yang diakibatkan oleh aksi air permukaan, baik yang merupakan air yang mengalir secara terpadu (sungai), maupun air yang tidak terkonsentrasi (*sheet water*). Perlu diketahui bahwa air permukaan merupakan salah satu mata rantai dari siklus hidrologi. Adanya air permukaan sangat dikontrol oleh adanya air hujan, sedangkan besar kecilnya jumlah air permukaan dipengaruhi oleh beberapa faktor, yaitu: Nilai curah hujan, Jumlah vegetasi, Kelerengan, Jenis Litologi, dan Iklim. Fluvial memiliki bermacammacam bentuk proses fluvatil diantaranya adalah proses erosi, proses transportasi, dan proses sedimentasi.  $\bullet$ 

# 2. Banjir Pluvial

Jenis banjir yang berikutnya yaitu banjir pluvial, tipe banjir ini hampir sama dengan banjir di daerah urban, tetapi biasanya lebih dimaksudkan untuk banjir di kawasan rural alias pedesaan. Faktor penyebabnya adalah ketidakmampuan tanah untuk menyerap air hujan sehingga menyebabkan genangan air. Banjir pluvial berpotensi membuat properti dan kegiatan agrikultur di lokasi setempat pun terhambat. Mau tak mau, tentunya, harus ada pembenahan sistem drainase untuk menanganinya. Siapa pun tak ada yang berharap akan mendapati banjir karena berbagai risiko yang menyertainya. Namun yang perlu diingat, tanggung jawab untuk melakukan pencegahan ini tidak sepenuhnya menjadi milik pemerintah. Sebagai individu, kamu pun dapat mulai berkontribusi untuk tidak menutup saluran air, memperbanyak ruangruang hijau di lingkungan sekitar, dan lain-lain.

3. Banjir Rob

Banjir rob diakibatkan oleh adanya pasang air laut sehingga mendorong air ke daratan yang berada disekitar laut dan hulu, tetapi selain diakibatkan oleh factor alam, tidak menutup kemungkinan bahwa banjir ini terjadi akibat pencemaran lingkungan yang dilakukan oleh Masyarakat sekitar. Banjir jenis ini umumnya terjadi pada di wilayah yang berdekatan dengan pesisir Pantai.

4. Banjir Bandang

Banjir bandang merupakan peristiwa banjir yang mengangkut beberapa material yang terbawa arus contohnya seperti lumpur, kayu dan semacamnya yang mengakibatkan kerusakan pada setiap wilayah yang dialirinya. Banjir ini umumnya terjadi pada wilayah dataran tinggi atau pegunungan biasanya diakibatkan oleh adanya longsoran dari hutan.

Berdasarkan peristiwa banjir terdahulu terjadi, maka dapat dibuat peta ancaman banjir untuk menentukan kemungkinan terjadi suatu ancaman dan besaran dampak yang pernah tercatat untuk bencana yang terjadi. Sesuai yang tertulis pada Peraturan Kepala Badan Nasional Penanggulangan Bencana (BNPB) Nomor 2 Tahun 2012 bahwa terdapat beberapa tingkatan ancaman banjir berdasarkan indeks kedalamannya yang dapat dilihat pada [Tabel 2.1.](#page-2-0)

<span id="page-2-0"></span>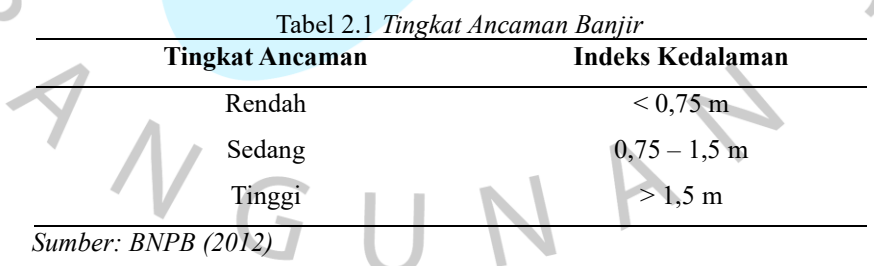

### **2.2 Daerah Aliran Sungai (DAS)**

Daerah Aliran Sungai (DAS) didefinisikan sebagai sebuah wilayah daratan yang merupakan satu kesatuan dengan sungai dan anak-anak sungai. DAS memiliki fungsi untuk menampung, menyimpan, serta mengalirkan air yang berasal dari curah hujan baik ke danau maupun ke laut secara alami (Peraturan Pemerintah

 $\bullet$ 

No.37:2012). Tetapi menurut (Martopo, 1994), DAS adalah suatu daerah yang dibatasi oleh topografi pemisah air yang terkeringkan oleh sungai atau system yang saling berhubungan, sehingga semua aliran yang jatuh di dalam akan keluar dari lepas tunggal wilayah tersebut atau sering disebut dengan Daerah Tangkapan Air (*Catchment Area*).

DAS memiliki karakteristik yang merupakan sebuah gambaran spesifik mengenai DAS yang dicirikan oleh parameter yang berkaitan dengan keadaan morfometri, topografi, tanah, geologi, vegetasi, penggunaan lahanm hidrologi, maupun manusia. Menurut (SNI 2415:2016) karakteristik DAS terdiri dari kondisi topografi, kondisi geologi, dan kondisi tutupan lahan dibutuhkan dalam memperkirakan nilai parameter dan besarnya debit banjir :

- **1.** Karakteristik topografi DAS merupakan bentuk dan ukuran DAS, kemiringan lereng, dan umumnya ditentukan dari peta topografi skala 1:250.000 atau lebih besar dan dalam hal khusus digunakan peta berukuran skala besar.
- **2.** Karakteristik tutupan lahan, yaitu luas dan jenis guna lahan yang mempengaruhi koefisien aliran dan kapasitas infiltrasi.

Peta DAS Kali Pesanggrahan dapat diperoleh melalui aplikasi QGIS 3.28. Berikut ini merupakan peta DAS yang wilayah kajian penelitian yang menjadi acuan dalam melaksanakan penelitian ini.

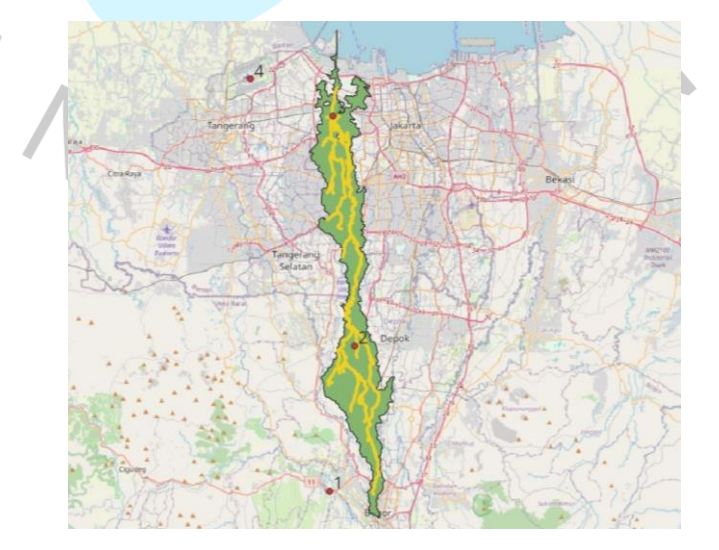

*Gambar 2.1* DAS Kali Pesanggrahan (Dokumen Pribadi, 2023)

### **2.2.1 Topografi (DEM)**

Topografi merupakan bentuk bumi secara alami maupun buatan yang memperlihatkan perbedaan tinggi dan rendahnya suatu permukaan bumi. Topografi mencakup bentuk wilayah, bentuk lereng, kemiringan, dan permukaan laut (relief). Dalam penelitian ini topografi digunakan sebagai batas-batas DAS.

## **2.2.2 Tutupan Lahan dan Koefisien Pengaliran**

### **1. Tutupan Lahan**

Tutupan lahan merupakan suatu wujud dri vegetasi, benda alam, dan sensor budaya pada permukaan bumi (Asdak, 2007). Tutupan lahan dan penggunaan lahan berkaitan satu sama lain. Tutupan lahan dipengaruhi oleh beberapa faktor yaitu, faktor alami dan faktor manusia. Faktor alam yang mempengaruhi tutupan lahan berupa iklim, topografi tanah, dan bencana alam. Sedangkan faktor manusia berupa kebutuhan manusia dalam tata guna lahan. Tutupan lahan yang sebelumnya merupakan lahan terbuka (vegetasi) berubah menjadi lahan untuk pemukiman. Perubahan tutupan lahan yang menghilangkan daerah resapan air akan mempengaruhi karakteristik DAS seperti debit sungai yang meninggi saat musim hujan dan berpotensi menyebabkan banjir. Selain itu, tutupan lahan juga mempengaruhi aliran permukaan sungai.

## **2. Koefisien Pengaliran**

Aliran permukaan adalah bagian air hujan yang mengalir ke badan air (saluran atau sungai, danau, laut) yang berupa aliran di atas permukaan tanah maupun aliran di bawah permukaan tanah yang terinfiltrasi ke dalam tanah (Irmayanti, 2018). Aliran permukaan dipengaruhi oleh beberapa faktor, antara lain luas dan bentuk DAS, topografi, intensitas dan durasi hujan, kondisi hidrologi sebelum hujan, serta tutupan lahan. Nilai koefisien Limpasan dapat dilihat pada [Tabel 2.2.](#page-5-0) Adapun rumus yang digunakan untuk menghitung koefisien aliran permukaan adalah sebagai berikut.

$$
C = \sum_{i=1}^{n} \frac{c_{i,4i}}{Ai} \tag{2.1}
$$

Keterangan :

- C = Koefisien aliran permukaan
- n = jumlah jenis tutupan lahan
- $C_i$  = Koefisien aliran limpasan berdasarkan tutupan lahan i
- A<sup>i</sup> = Luas daerah tutupan lahan i.

<span id="page-5-0"></span>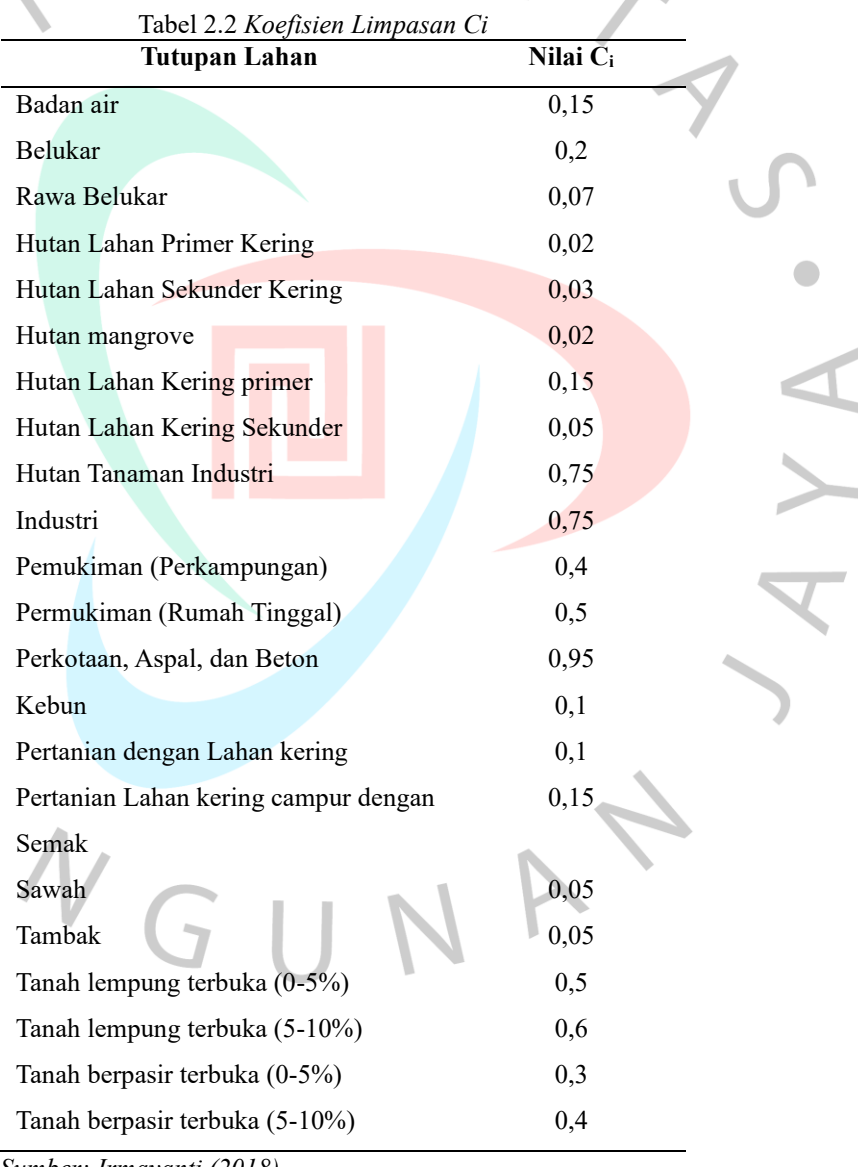

*Sumber: Irmayanti (2018)*

M M M

### **2.3 Analisis Hidrologi**

Hidrologi merupakan ilmu yang berhubungan dengan air di muka bumi ini, baik tentang proses terjadinya, kemudian cara penyebaran dan peredaran airnya, serta sifat-sifat maupun hubungan dengan lingkungan khususnya dengan makhluk hidup (Triatmodjo, 2008). Menurut (Singh, 1992) Hidrologi adalah ilmu yang membahas karakteristik menurut waktu dan ruang tentang kuantitas dan kualitas air dibumi termasuk proses hidrologi, pergerakan, penyebaran, sirkulasi tampungan, eksplorasi, pengembangan dan manajemen. Siklus hidrologi merupakan proses sirkulasi air tanpa henti dari atmosfer ke bumi dan kembali lagi ke atmosfer melalui proses kondensasi, presipitasi, evaporasi, dan transpirasi. Siklus hidrologi merupakan gerakan peredaran air dari laut ke atmosfer melalui penguapan, kemudian akan jatuh pada permukaan bumi dalam bentuk hujan, yang mengalir didalam tanah dan diatas permukaan tanah sebagai sungai yang menuju ke laut Kembali (Soemarto,1995).  $\bullet$ 

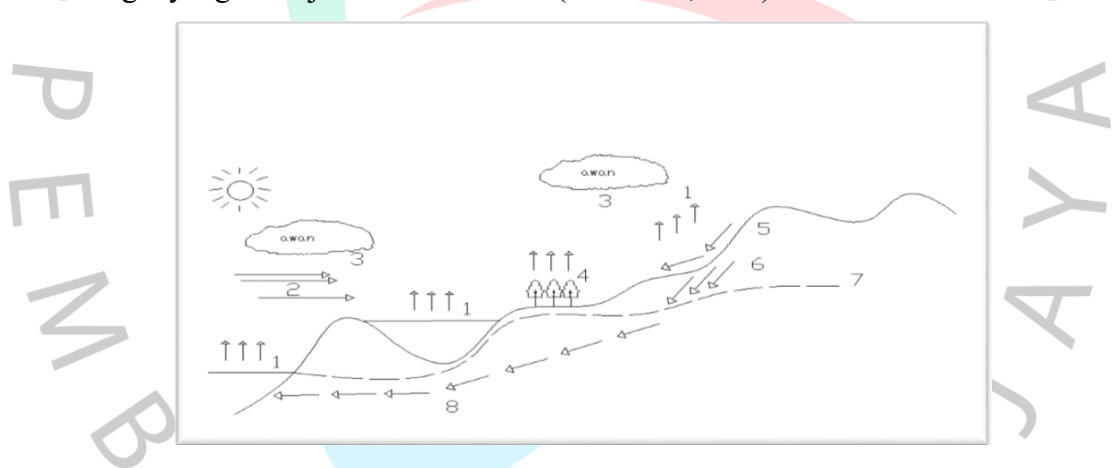

Gambar 2.2 *Siklus Hidrologi (Soemarto, 1995)*

Dalam menganalisis hidrologi memerlukan data curah hujan, terutama untuk menghitung debit banjir rencana baik secara empiris maupun menggunakan model matematik. Hal ini dikarenakan data debit untuk selang waktu pengamatan yang cukup panjang belum dapat diperoleh atau tidak ada.

### **2.3.1 Curah Hujan Kawasan**

Curah hujan kawasan berfungsi untuk menentukan maksimum curah hujan rata-rata yang terdapat pada tmasing-masing stasiun hujan dan data tersebut hanya ada pada titik tertentu. Curah hujan kawasan juga

penting dilakukan dalam perhitungan debit banjir rencana. Menurut (Suripin, 2004) untuk menentukan curah hujan Kawasan dapat menggunakan 3 jenis metode perhitungan dalam menentukan curah hujan kawasan berdasarkan dari luas DASnya yang dapat dilihat pada [Tabel 2.3.](#page-7-0)

<span id="page-7-0"></span>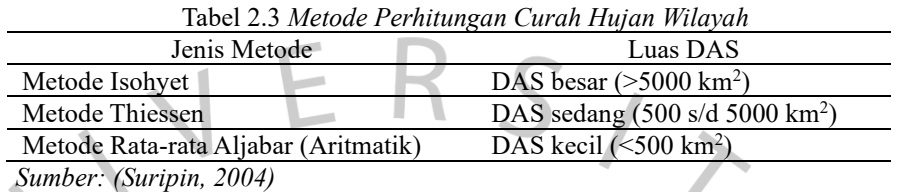

# **1. Metode Aritmatik (Rata-Rata Aljabar)**

Menurut (SNI 2415:2016) metode ini sebaiknya digunakan pada daerah yang datar, memiliki banyak stasiun hujan serta sifat dari hujannya merata. Untuk menentukan metode aritmatik ini, yaitu menjumlahkan tinggi hujan dari setiap stasiun pengukuran kemudian dibagi dengan jumlah stasiun nya pada periode ulang tertentu seperti Rumus 2.2.

$$
\bar{p} = \frac{P_1 + P_2 + \dots + P_n}{n}
$$

$$
(2.2)
$$

Keterangan :

 $\bar{p}$  = Tinggi Hujan Rata-Rata (mm)

 $P_1, \ldots, P_n$  Tinggi Hujan pada setiap stasiun hujan yg diamati (mm)  $n =$  Banyaknya stasiun hujan

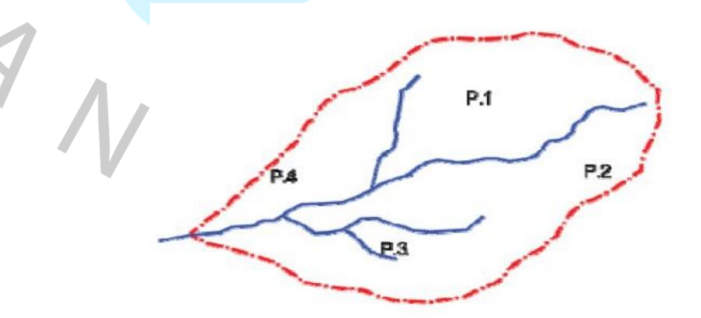

*Gambar 2.3* DAS Metode Aritmatik (SNI 2415:2016)

# **2. Metode Theissen**

Menurut (SNI 2415:2016) metode ini cocok digunakan untuk menentukan tinggi hujan rata-rata, apabila hujannya tidak merata. Untuk menentukan metode Thiessen, langkah pertama membuat polygon antar stasiun hujan pada suatu wilayah DAS kemudian berikutnya tinggi hujan rata-rata daerah dihitung dari jumlah perkalian antara setiap luas polygon dan tinggi hujannya dengan luas seluruh DAS sesuai yang terlihat pada [Gambar 2. 4.](#page-8-0)

 $\bar{p} =$  $A_1P_1+A_2P_2+\cdots+A_np_n$  $A_n$ 

(*2. 3*)

### Keterangan:

 $\bar{p}$  = Tinggi Hujan Rata-Rata (mm)  $P_1 ... P_n$  = Tinggi Hujan pada setiap stasiun hujan (mm)  $A_1 ... A_n$ = Luas yang dibatasi garis polygon ( $Km^2$ )

A1

A3

*Gambar 2. 4* DAS Metode Thiessen (SNI 2415:2016)

## <span id="page-8-0"></span>**3. Metode Isohiyet**

Menurut (SNI 2415:2016) metode ini cocok digunakan di daerah pegunungan dan dataran-dataran yan tinggi seperti bukit. Untuk menentukan metode ini yaitu menggunakan peta garis kontur tinggi hujan suatu daerah dan tinggi hujan rata-rata DAS dihitung dari jumlah perkalian tinggi hujan rata-rata diantara garis isohiyet dengan luas antara kedua garis isohiyet tersebut, dibagi luas seluruh DAS yang dapat dilihat pada [Gambar 2.5.](#page-9-0) Rumus persamaan yang digunakan pada metode isohiyet terdapat pada Rumus 2.4.

$$
\bar{p} = \frac{\frac{A_1(P_1 + P_2)}{2} + \frac{A_2(P_2 + P_3)}{2} + \dots + \frac{A_n(P_n + P_{n+1})}{2}}{A_{total}}
$$
(2.4)

### **Keterangan:**

- $\bar{p}$  = Tinggi Hujan Rata-Rata (mm)
- $P_1 ... P_n$  = Tinggi Hujan pada setiap stasiun hujan (mm)
- $A_1 ... A_n$  = Luas yang dibatasi oleh 2 garis isohiyet

 $A<sub>1</sub>$ 

 $A_1$  = luas total DAS  $(A_1 + A_2 + \cdots + A_n)$ 

*Gambar 2.5* DAS Metode Isohiyet (SNI 2415:2016)

 $A2$ 

A4

 $A<sub>3</sub>$ 

# <span id="page-9-0"></span>**2.3.2 Pengisian Data Hujan yang Hilang**

Biasanya data curhan hujan kurang lengkap terjadi dikarenakan stasiun hujan tidak dapat berjalan dengan baik. Pengisian data hujan diperlukan sebagai kebutuhan analisis banjir rencana hanya dilaksanakan jika terjadi korelasi yang sangat baik antara hujan harian maksimum dari pos yang digunakan dengan pos yang akan digunakan untuk pengisian data.

Kekosongan data curah hujan yang terjadi secara konstan dari satu stasiun hujan yang terdapat pada sebuah DAS, maka data tersebut tidak dapat dipergunakan. Tetapi apabila memang tidak ada data lain, maka pengisian data dapat dilakukan secara detail sesuai dengan persyaratan yang kuat seperti koefisien korelasi yang tinggi dengan pos pengisi terdekat (SNI 1724:2015). Menurut (SNI 2415:2016) tahap yg dilakukan dalam pengisian data hujan yang hilang tersebut dilakukan dengan metode pendekatan sebagai berikut.

- 1. Menentukan hujan rata-rata pada stasiun hujan terdekat dengan stasiun hujan yang tidak memiliki data.
- 2. Menentukan faktor bobot berdasarkan pada suatu nilai ratio hujan tahunan, ditentukan dengan persamaaan :

$$
P_{x} = \frac{1}{n} \left[ P_{a} \frac{A_{nx}}{A_{na}} + P_{b} \frac{A_{nx}}{A_{na}} + P_{c} \frac{A_{nx}}{A_{na}} + \dots + P_{n} \frac{A_{nx}}{A_{na}} \right]
$$
(2.5)

Keterangan :

 $P_x$  = tinggi hujan pada stasiun hujan yang datanya tidak lengkap  $P_{a,b,c}$  = tinggi hujan dari stasiun hujan di a, b, c (mm).

- $N =$  jumlah data
- $A_x$  = tinggi hujan tahunan dari stasiun hujan yang datanya tidak lengkap
- $A_{a,b,c}$  = tinggi hujan tahunan dari stasiun hujan di a,b dan c (mm).
- 3. Melakukan analisis regresi pada stasiun hujan terdekat serta transporing data dari karakteristik data yang ada

### **2.3.3 Analisis Frekuensi**

Analisis frekuensi diperlukan untuk mengetahui berapa debit banjir rencana dan mengetahui probabilitas kejadian hujan dalam kurun waktu tertentu. Sesuai dengan SNI 2415:2016, dibawah ini merupakan tahapan perhitungan analisis frekuensi.

### **2.3.3.1 Parameter Statistik**

Dalam menghitung analisis frekuensi diperlukan parameter statistic. (Menurut SNI 2415:2016), untuk melakukan perhitungan parameter statistik menggunakan beberapa rumus yaitu nilai rata-rata (X), standar deviasi atau simpangan baku (Sd), koefisien kemiringan (Cs), Koef variasi (Cv) dan koefisien kurtosis (Ck).

**A. Nilai Rata-Rata**  $(\overline{X})$ 

$$
\overline{X} = \frac{\sum X}{n}
$$
 (2.6)

### **B. Standar Deviasi (Sd)**

Standar deviasi merupakan suatu nilai akar kuadrat dari varians yang menunjukkan standar penyimpangan data terhadap nilai rata-ratanya. Apabila nilai standar deviasi

semakin kecil, artinya semakin mendekati rata-rata. Namun jika nilai standar deviasi semakin besar, artinya semakin lebar variasi datanya. Untuk menentukan standar deviasi dapat menggunakan rumus dibawah ini.

$$
S_d = \sqrt{\frac{\sum (Xi - \overline{X})^2}{n-1}}
$$
 (2.7)

# **C. Koefisien Variasi (Cv)**

 $C_v = \frac{Sd}{\overline{v}}$  $\overline{\mathbf{x}}$ 

Koefisien variasi (*coefficient of variation*) merupakan sebuah nilai perbandingan antara nilai standar deviasi dengan nilai rata-rata dari suatu sebaran. Untuk mendapatkan perhitungan koefisien variasi dapat menggunakan persamaan dibawah ini.

## **D. Koefisien Kemiringan (Cs)**

Koefisien kemiringan (*coefficient of skewness*) merupakan sebuah nilai yang memperlihatkan derajat ketidak simetrisan dari suatu bentuk distribusi. Kurva distribusi yang memiliki bentuk simetris maka hasil tersebut 0,00, untuk kurva distribusi yang memiliki bentuk miring ke kanan maka hasilnya lebih besar nol, sedangkan kurva yang memiliki bentuk miring ke kiri maka hasilnya kurang dari nol. Besarnya koefisien kemencengan dapat dihitung menggunakan persamaan berikut.

$$
C_{S} = \frac{n \sum_{i=1}^{n} (\log X_{i} - \log \overline{X})^{3}}{(n-1)(n-2)S_{d}^{3}}
$$
\n(2.9)

### **E. Koefisien Kurtosis (Ck)**

Koefisen kurtosis merupakan sebuah nilai yang menunjukkan keruncingan bentuk dari suatu kurva distribusi, yang umumnya dibandingkan dengan distribusi normal. Berikut ini adalah persamaan dari koefisien kurtosis.

$$
Ck = \frac{\frac{1}{n}\sum_{i=1}^{n}(Xi-\bar{X})^4}{(n-1)(n-2)(n-3)Sd^4}
$$
\n(2. 10)

Keterangan :

 $\overline{X}$  = Tinggi nilai curah hujan rata-rata (mm)

 $Xi$  = Tinggi curah hujan maksimum (mm)

 $(2.8)$ 

- n = Jumlah data dari curah hujan maksimum
- $S_d$  = Standar deviasi dari curah hujan maksimum
- $C_n$  = Koefisien Variasi dari curah hujan
- $C_s$  = Koefisien kemiringan dari curah hujan
- $C_K$  = Koefisien kurtosis dari curah hujan

### **2.3.3.2 Pemilihan Jenis Distribusi**

Setelah mendapatkan hasil dari parameter statistik tadi, Langkah berikutnya yaitu melakukan pemilihan jenis distribusi atau sebaran. Menurut (SNI 2415:2015) pemilihan jenis distribusi ditentukan berdasarkan sebuah fungsi distribusi yang memiliki nilai mendekati data observai, kemudian data nilai tersebut yang digunakan ke dalam perhitungan hujan rencana yang dapat dilihat pada [Tabel 2.4](#page-12-0).

<span id="page-12-0"></span>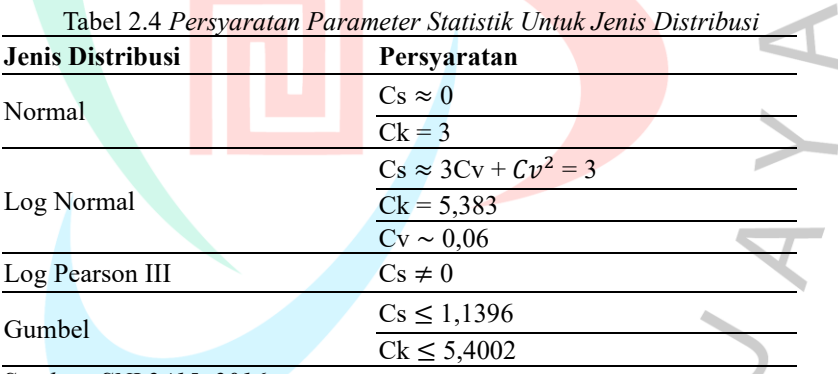

*Sumber: SNI 2415, 2016*

# **2.3.3.3 Uji Kecocokan Sebaran**

Terdapat dua jenis uji kecocokan (*Goodness of fit test*) yaitu uji kecocokan *Chi-Kuadrat* dan *Smirnov-Kolmogorov*. Umumnya pengujian dilaksanakan dengan cara mengambarkan data pada kertas peluang (cara grafis) dan menentukan apakah data tersebut merupakan garis lurus, atau dengan membandingkan kurva frekuensi dari data pengamatan terhadap kurva frekuensi teoritisnya. (Soewano, 1995).

**1. Uji** *Chi-Kuadrat*

Pengujian kecocokan sebaran ini digunakan untuk menguji apakah sebaran dari data yang ada memenuhi syarat untuk digunakan sebagai data perencanaan. Berdasarkan SNI 2415:2015 uji *Chi–Kuadrat* ini menggunakan persamaan dan ketentuannya adalah sebagai berikut :

$$
X_h^2 = \sum_{i=1}^G \frac{(o_i - E_i)^2}{E_i} \tag{2.11}
$$

Keterangan :

X<sub>h</sub><sup>2</sup>: Nilai Chi-Kuadrat terhitung

G : Jumlah Sub-Kelompok

- E<sup>i</sup> : Nilai frekuensi yang terbaca pada setiap sub kelompok ke-i
- O<sup>i</sup> :Nilai frekuensi yang diharapkan pada seiap sub kelompok ke-i

Berdasarkan SNI 2415:2016 berikut ini adalah runtutan langkah untuk menyesuaikan uji distribusi chi-kuadrat adalah sebagai berikut.

- i. Data yang diamati diurutkan dari yang terkecil sapai data yang terbesar maupun sebaliknya.
- ii. Mengelompokkan data yang diamati ke dalam beberapa kelas interval "k" (k yang dipilih: 25)
- iii. Mencatat frekuensi dari data yang diamati dari setiap kelas interval.
- iv. Menghitung nilai  $X_h^2$
- v. Menentukan nilai derajat kebebasan (DK)
- vi. Menentukan besar tingkat kepercayaan (*confidence level*, missal 95%)
- vii. Mencari  $X_h^2$  kritis dari [Tabel 2.5](#page-14-0) nilai kritis chikuadrat.

<span id="page-14-0"></span>

|  |                | Derajat Kepercayaan |          |          |         |        |              |               |        |  |
|--|----------------|---------------------|----------|----------|---------|--------|--------------|---------------|--------|--|
|  | Dk             | 0.995               | 0.99     | 0.975    | 0.95    |        | $0.05$ 0.025 | 0.01          | 0.005  |  |
|  | $\mathbf{1}$   | 0.0000393           | 0.000157 | 0.000982 | 0.00393 | 3.841  | 5.024        | 6.635         | 7.879  |  |
|  | $\overline{2}$ | 0.100               | 0.0201   | 0.0506   | 0.103   | 5.991  | 7.378        | 9.210         | 10.597 |  |
|  | 3              | 0.0717              | 0.115    | 0.216    | 0.352   | 7.815  | 9.348        | 11.345        | 12.838 |  |
|  | $\overline{4}$ | 0.207               | 0.297    | 0.484    | 0.711   | 9.488  |              | 11.143 13.277 | 14.860 |  |
|  | 5              | 0.412               | 0.554    | 0.831    | 1.145   | 11.070 |              | 12.832 15.086 | 16.750 |  |
|  | 6              | 0.676               | 0.872    | 1.237    | 1.635   | 12.592 |              | 14.449 16.812 | 18.548 |  |
|  | $\tau$         | 0.989               | 1.239    | 1.69     | 2.167   | 14.067 |              | 16.013 18.475 | 20.278 |  |
|  | 8              | 1.344               | 1.646    | 2.18     | 2.733   | 15.507 |              | 17.535 20.09  | 21.955 |  |
|  | 9              | 1.735               | 2.088    | 2.7      | $10\,$  | 2.156  |              | 2.558 3.247   | 3.940  |  |
|  | $\sqrt{11}$    | 2.603               | 3.053    | 3.816    | 4.575   | 19.675 |              | 214.92 24.725 | 26.757 |  |
|  | 12             | 3.074               | 3.571    | 4.404    | 5.226   | 21.026 |              | 23.33726.217  | 28.300 |  |
|  | 13             | 3.565               | 4.107    | 5.009    | 5.892   | 22.362 |              | 24.736 27.688 | 29.819 |  |
|  | 14             | 4.075               | 4.660    | 5.629    | 6.571   | 23.685 |              | 26.11929.141  | 31.319 |  |
|  | 15             | 4.601               | 5.229    | 6.161    | 7.261   | 24.996 |              | 27.488 30.578 | 32.801 |  |
|  | 16             | 5.142               | 5.812    | 6.908    | 7.962   | 26.296 |              | 28.84532.000  | 34.267 |  |
|  | 17             | 5.697               | 6.408    | 7.564    | 8.672   | 27.587 |              | 30.19133.409  | 35.718 |  |
|  | 18             | 6.265               | 7.015    | 8.231    | 9.390   | 28.869 |              | 31.526 34.805 | 37.156 |  |
|  | 19             | 6.844               | 7.633    | 8.907    | 10.117  | 30.144 |              | 32.85236.191  | 38.582 |  |
|  | 20             | 7.434               | 8.260    | 9.591    | 10.851  | 31.410 |              | 34.17 37.566  | 39.997 |  |
|  | 22             | 8.643               | 9.542    | 10.982   | 12.338  | 33.924 |              | 36.78140.289  | 42.796 |  |
|  | 23             | 9.260               | 10.196   | 11.689   | 13.091  | 36.172 |              | 38.07641.638  | 44.181 |  |
|  | 24             | 9.886               | 10.856   | 12.401   | 13.848  | 36.415 |              | 39.364 42.980 | 45.558 |  |
|  | 25             | 10.52               | 11.524   | 13.120   | 14.611  | 37.652 |              | 40.646 44.314 | 46.928 |  |
|  | 26             | 11.16               | 12.198   | 13.844   | 15.379  | 38.885 |              | 41.923 45.642 | 48.290 |  |
|  | 27             | 11.808              | 12.879   | 14.573   | 16.151  | 40.113 |              | 43.19446.963  | 49.645 |  |
|  | 28             | 12.461              | 13.565   | 15.308   | 16.928  | 41.337 |              | 44.461 48.278 | 50.993 |  |
|  | 29             | 13.121              | 14.256   | 16.047   | 17.708  | 42.557 |              | 45.72249.588  | 52.336 |  |
|  | 30             | 13.787              | 14.953   | 16.791   | 18.493  | 43.773 |              | 46.979 50.892 | 53.672 |  |

Tabel 2.5 *Nilai Kritis Pengujian Chi-Kuadrat*

*Sumber: SNI 2415: 2016*

 $\overline{a}$ 

# **2. Uji Smornov-Kolmogrov**

Metode Smirnov-Kolmogorov dikenal dengan uji non parametrik (*non parametic test*), karena pengujiannya tidak menggunakan fungsi distribusi tertentu. Sesuai pada (SNI 2415:2016) persamaan rumus Smirnov-Kolmogorov adalah sebagai berikut.

$$
D_n = max \big| P_{(x)} - P o_{(x)} \big| \tag{2.12}
$$

 $D_n$  = jarak vertikal/maksimum antara pengamatan dengan teoritisnya

 $P(x)$  = probabilitas data sampel

 $Po_{(x)}$ = probabilitas teoritisnya

Distribusi bisa dibilang cocok apabila nilai  $D_n$ <D kritisnya berada pada derajat kepercayaan yang dibutuhkan. Untuk urutan pengujian seperti berikut:

- i. Data curah hujan yang diamati disusun dari yang terkecil sapai data yang terbesar maupun sebaliknya pada setiap tahunnya.
- ii. Menghitung nilai probabilitas pada setiap data hujan menggunakan persamaan wellbull sebagai berikut:

$$
P = \frac{m}{n+1} 100\%
$$
 (2.13)

Keterangan:

 $P = Probabilitas (%)$ 

- m = Nomor urut data dari setiap seri yang telah disusun
- n = Banyak data
- iii. Mencari nilai mutlak perbedaan maksimum dengan mnggunakan antara nilai distribusi empiris (P empiris) dengan nilai distribusi teoritis (P teoritis)

 $\Delta = maksimum| Pteoritis - Pempiris|$  (2.14)

iv. Distribusi teoritis dapat diterima apabila memiliki nilai ∆<∆ yang sesuai dengan nilai kritis uji Kolmogorov-Smirnov yang terdapat pada [Tabel 2.6](#page-15-0) dan distribusi teoritis apabila sebaliknya maka tidak dapat diterima.

> <span id="page-15-0"></span>Tabel 2.6 *Nilai Kritis Kolmogorov-Smirnov.* Derajat Kepercayaan  $(\alpha)$

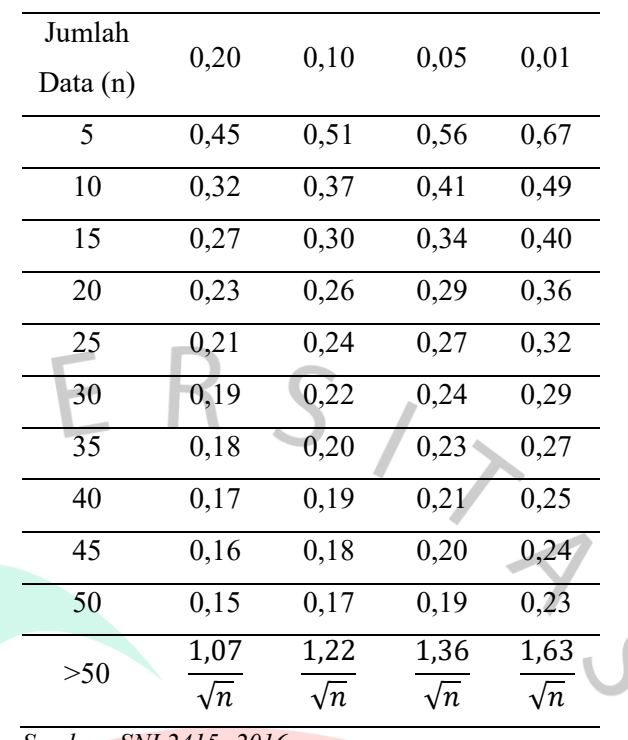

### *Sumber: SNI 2415: 2016*

# **2.3.3.4 Distribusi Frekuensi**

Perhitungan distribusi frekuensi dilaksanakan menggunakan metode analisis curah hujan harian maksimum dengan berbagai metode yang mengacu pada (SNI 2415:2016) yang dijelaskan dibawah ini.

### **1. Metode Distribusi Normal**

Dalam menentukan perhitungan hujan pada periode ulang yang dipilih berdasarkan nilai variable probabilitas kumulatif yang dapat dilihat pada [Tabel 2.7.](#page-17-0) perhitungan ini dilakukan dengan menggunakan metode distribusi normal. Menurut (SNI 2415:2016) rumus perhitungan yang digunakan untuk menghitung curah hujan periode ulang dengan metode distribusi normal adalah sebagai berikut.

$$
\mathbf{K}^T = \frac{\mathbf{X}_T - \overline{\mathbf{X}}}{\mathbf{S}_d} \tag{2.15}
$$

Keterangan :

 $K^T$ = Faktor frekuensi

 $X_T$  = Nilai tinggi hujan periode ulang T

<span id="page-17-0"></span>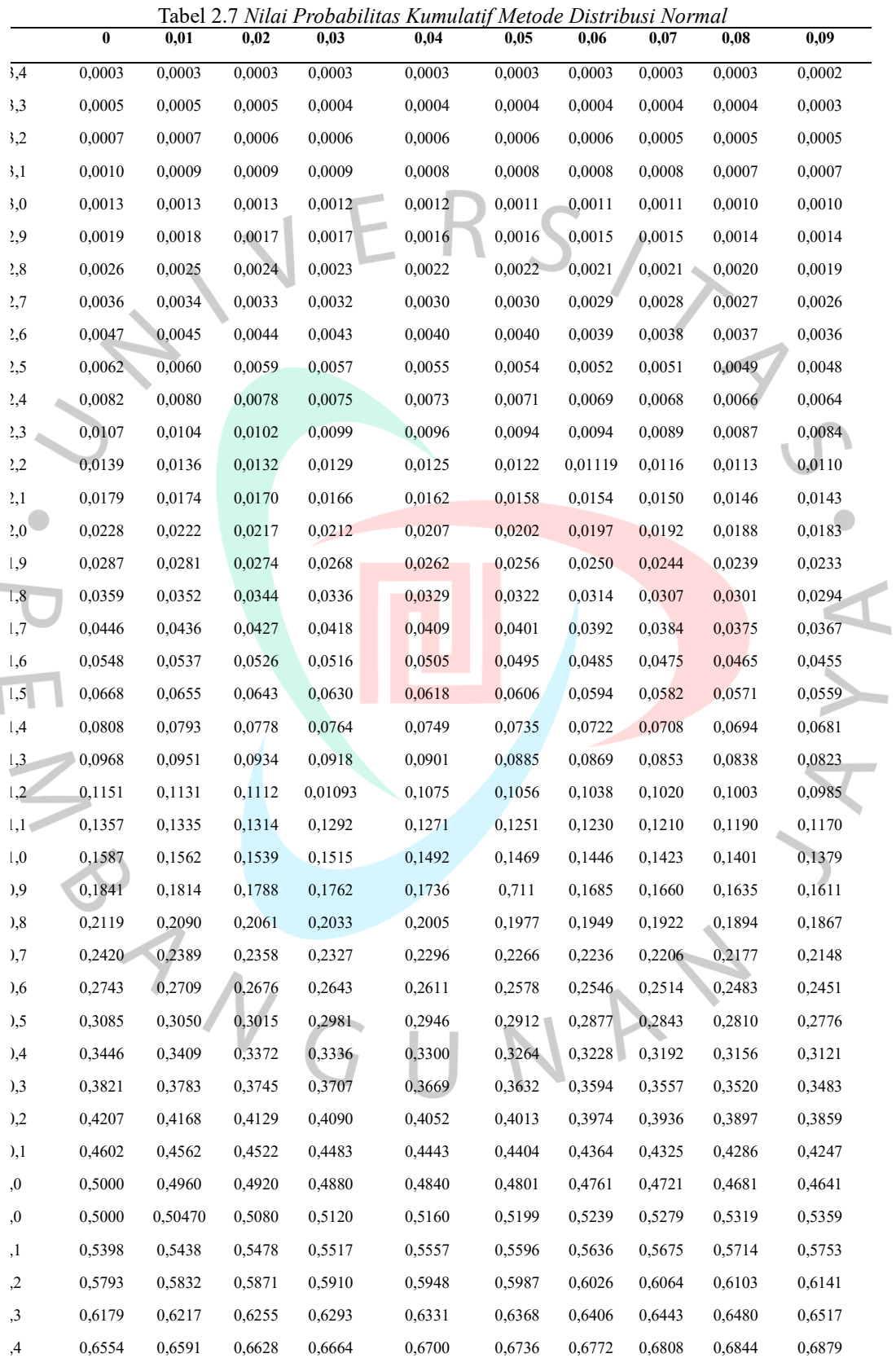

# $\bar{X}$  = Nilai rata-rata curah hujan

# $S_d$  = Nilai standar deviasi

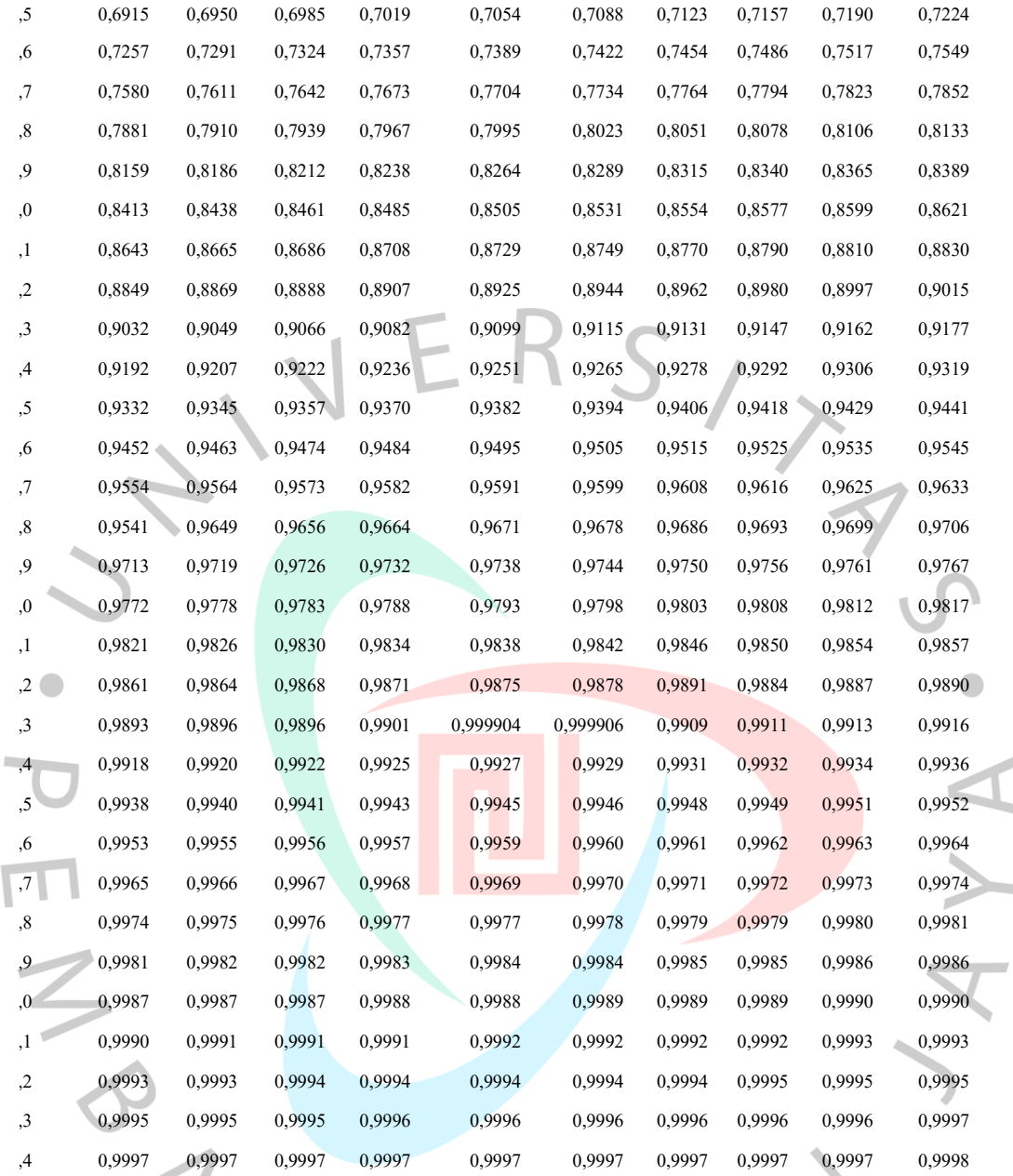

*Sumber: SNI 2415: 2016*

# **2. Metode Distribusi Log Normal**

Perhitungan dengan menggunakan metode log normal sama dengan metode distribusi normal, tetapi variable probabilitas kumulatif dengan perhitungan logaritma yg digunakan terdapat pada [Tabel 2.8.](#page-19-0) Menurut (SNI 2415:2016) rumus perhitungan yang digunakan untuk menghitung curah hujan periode ulang dengan metode distribusi log normal adalah sebagai berikut.

÷.

$$
Y_T = \overline{Y} + K_T S d \tag{2.16}
$$

Keterangan :

- $K^T$ = Faktor frekuensi dari variable standar (Tabel 2.8)
- $Y_T$  = Nilai tinggi curah hujan periode ulang T (mm/hari)<br>  $\overline{Y}$  = Nilai rata-rata curah hujan (mm/hari)
- ̅ = Nilai rata-rata curah hujan (mm/hari)
- <span id="page-19-0"></span> $S_d$  = Nilai standar deviasi (Simpangan Baku)

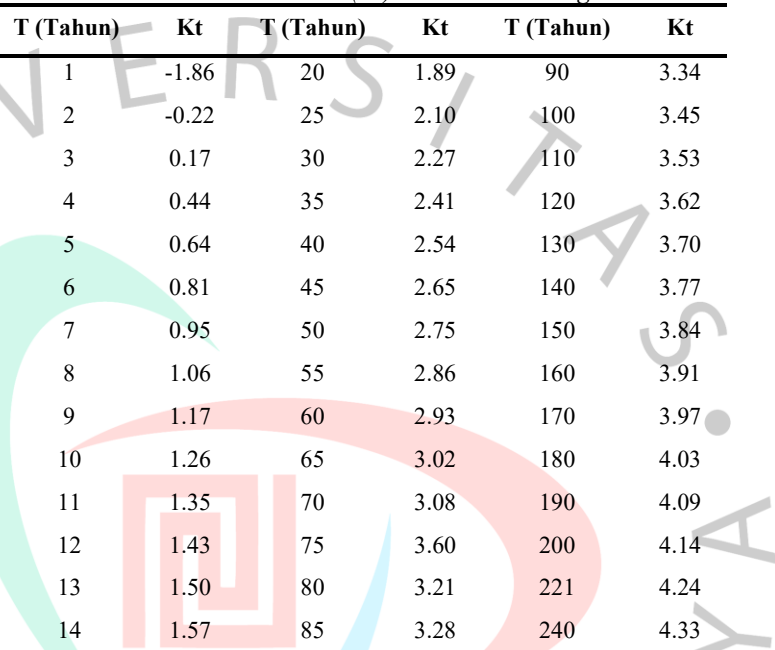

Tabel 2.8 *Variabel Standar (Kt) Pada Metode Log Normal*

*Sumber: SNI 2415: 2016*

# **3. Metode Distribusi Gumbel**

Menurut (SNI 2415:2016) rumus perhitungan yang digunakan untuk menghitung data maksimum hujan rencana tertentu yaitu persamaan metode distribusi gumbel adalah sebagai berikut.

$$
X_T = \bar{X} + \frac{S_d}{S_n} (Y_T - Y_n)
$$
  
\n
$$
S_d = \sqrt{\frac{\Sigma (X_i - \bar{X})^2}{n - 1}}
$$
\n(2.17)

Hubungan antara varoabel periode ulang T dengan nilai  $Y_T$ dapan didapatkan menggunakan persamaan dibawah ini.

Untuk T ≥ 20, maka:  $Y = ln T$ 

$$
Y_T = -\ln\left[-\ln\frac{T-1}{T}\right] \tag{2.19}
$$

Keterangan:

- $K_T$  = factor frekuensi
- $Y_T$  = perkiraan nilai yang diharapkan terjadi dengan periode
- $\bar{Y}$  = nilai rata-rata hitung variat
- Sd = nilai standar deviasi variat
- Yn = *Reduced mean* banyaknya n data [\(Tabel 2.10\)](#page-20-0)
- Sn = *Reduced* standar deviasi sebagai fungsi dari banyaknya n data [\(Tabel 2.11\)](#page-21-0)  $\mathbb{I}$

| Tabel 2.9 Nilai Reduce Variant (Yt) Metode Gumbel |                               |
|---------------------------------------------------|-------------------------------|
| Periode Ulang, T (tahun)                          | <i>Reduce Variate</i> $(Y_T)$ |
| $\overline{2}$                                    | 0,3665                        |
| 5                                                 | 1,4999                        |
| 10                                                | 2,2502                        |
| 20                                                | 2,9606                        |
| 25                                                | 3,1985                        |
| 50                                                | 3,9019                        |
| 100                                               | 4,6001                        |
| 200                                               | 5,2960                        |
| 500                                               | 6,2140                        |
| 1000                                              | 6,9190                        |
| 5000                                              | 8,5390                        |
| 10000                                             | 9,9210                        |
| Sumber: SNI 2415: 2016                            |                               |
|                                                   |                               |

*Sumber: SNI 2415: 2016*

<span id="page-20-0"></span>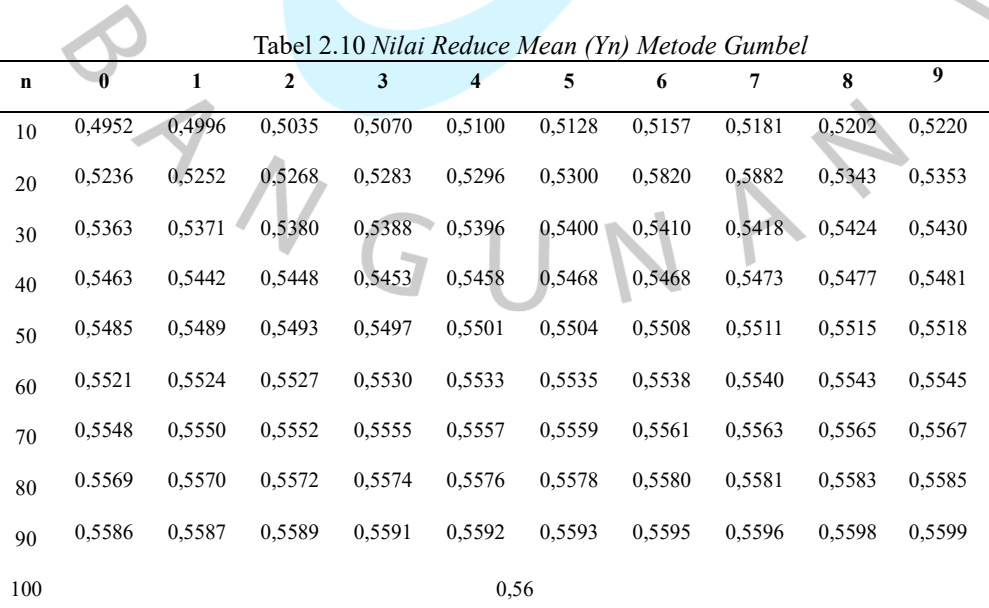

*Sumber: SNI 2415: 2016*

<span id="page-21-0"></span>

| $\mathbf n$ | $\bf{0}$ | 1      | 2      | 3      | 4      | 5      | Tuber 2.11 Think Rennee Bunham Deviation (Bn) metode Gamoel<br>6 | 7      | 8      | 9      |
|-------------|----------|--------|--------|--------|--------|--------|------------------------------------------------------------------|--------|--------|--------|
| 10          | 0.9496   | 0,9676 | 0,9833 | 0,9971 | 1,0095 | 1,0206 | 1,0316                                                           | 1,0411 | 1,0493 | 1,0565 |
| 20          | 1,0628   | 1,0696 | 1,0754 | 1,0811 | 1,0864 | 1,0315 | 1,0961                                                           | 1,1004 | 1,1047 | 1,1080 |
| 30          | 1.1124   | 1.1159 | 1,1193 | 1,1226 | 1,1255 | 1,1285 | 1,1313                                                           | 1,1339 | 1,1363 | 1,1388 |
| 40          | 1,1413   | 1,1436 | 1,1458 | 1,1480 | 1,1499 | 1,1519 | 1,1538                                                           | 1,1557 | 1,1574 | 1,1590 |
| 50          | 1,1607   | 1,1923 | 1,1638 | 1,1658 | 1,1667 | 1,1681 | 1,1696                                                           | 1,1708 | 1,1721 | 1,1734 |
| 60          | 1.1747   | 1.1759 | 1.1770 | 1,1782 | 1.1793 | 1,1803 | 1.1814                                                           | 1.1824 | 1.1834 | 1,1844 |
| 70          | 1.1854   | 1,1863 | 1,1873 | 1,1881 | 1,1890 | 1,1898 | 1.1906                                                           | 1,1915 | 1,1923 | 1,1930 |
| 80          | 1,1938   | 1,1945 | 1,1953 | 1,1959 | 1,1967 | 1,1973 | 1,1980                                                           | 1,1987 | 1,1994 | 1,2001 |
| 90          | 1.2007   | 1,2013 | 1,2026 | 1,2032 | 1,2038 | 1,2044 | 1,2046                                                           | 1,2049 | 1,2055 | 1,2060 |
| 100         |          |        |        |        | 1,2065 |        |                                                                  |        |        |        |

Tabel 2.11 *Nilai Reduce Standard Deviation (Sn) Metode Gumbel*

*Sumber: SNI 2415: 2016*

# **4. Metode Distribusi Log Pearson Type III**

Menurut (SNI 2415:2016) langkah perhitungan yang digunakan untuk menghitung hujan rencana tertentu pada metode distribusi Log Pearson Type III adalah sebagai berikut.

- 1. Data curah hujan maksimum tahunan berdasarkan periode n tahun diubah menjadi dalam bentuk variable logaritma.
- 2. Menghitung persamaan harga rata-rata menggunakan persamaan berikut:

$$
\log \bar{X} = \frac{\sum_{i=1}^{n} \log X_i}{n} \tag{2.20}
$$

3. Menghitung nilai standar deviasi menggunakan persamaan berikut.

$$
S_d = \sqrt{\frac{\Sigma (xi - \bar{x})^2}{n - 1}}
$$
 (2. 21)

4. Menghitung Koefisien Kemiringan  $(C_s)$  menggunakan persamaan berikut.

$$
C_{S} = \frac{n \sum_{i=1}^{n} (\log X_{i} - \log \overline{X})^{3}}{(n-1)(n-2)S_{d}^{3}}
$$
(2.22)

5. Menghitung Curah hujan Rencana menggunakan persamaan berikut.

$$
X_t = \overline{X} + K_T. S_d \tag{2.23}
$$

6. Menghitung Koefisien Kurtosis  $(C_k)$  menggunakan persamaan berikut.

$$
Ck = \frac{\frac{1}{n}\sum_{i=1}^{n}(Xi-\bar{X})^4}{(n-1)(n-2)(n-3)Sd^4}
$$
 (2.24)

7. Menghitung Koefisien Variasi  $(C_v)$  menggunakan persamaan berikut.

$$
C_v = \frac{sd}{\bar{x}} \tag{2.25}
$$

8. Menghitung Nilai ekstrem menggunakan persamaan berikut.

$$
\log X = \log \bar{X} + K_T. S_d \tag{2.26}
$$

9. Mencari nilai antilog dari *log X* untuk menentukan nilai debit banjir rencana yang diinginkan.

### Keterangan :

 $\overline{X}$  = Tinggi nilai curah hujan rata-rata (mm)

 $Xi = Tinggi$  curah hujan maksimum (mm)

 $n =$  Jumlah data dari curah hujan maksimum

 $S_d$  = Standar deviasi dari curah hujan maksimum

 $C_v$  = Koefisien Variasi dari curah hujan

 $C_s$  = Koefisien kemiringan dari curah hujan

 $C_K$  = Koefisien kurtosis dari curah hujan

 $K_T$  = Faktor probabilitas kumulatif dari variable standar [\(Tabel 2.12\)](#page-22-0)

<span id="page-22-0"></span>

|                      | Periode Ulang Tahun |       |       |       |       |       |       |       |  |  |  |  |
|----------------------|---------------------|-------|-------|-------|-------|-------|-------|-------|--|--|--|--|
| Koefisien            | 2                   | 5     | 10    | 25    | 50    | 100   | 200   | 1000  |  |  |  |  |
| Kemencengan-<br>(Cs) | Peluang $(\% )$     |       |       |       |       |       |       |       |  |  |  |  |
|                      | 50                  | 20    | 10    | 4     | 2     |       | 0.5   | 0,1   |  |  |  |  |
| 3,0                  | $-0.396$            | 0.420 | 1.180 | 2.278 | 3.152 | 4,051 | 4.970 | 7.250 |  |  |  |  |
| 2,5                  | $-0.360$            | 0.518 | 1.250 | 2.262 | 3.048 | 3,845 | 4,652 | 6,600 |  |  |  |  |
| 2,2                  | $-0.330$            | 0.574 | 1.284 | 2.240 | 2.970 | 3,705 | 4.444 | 6,200 |  |  |  |  |

Tabel 2.12 *Nilai (KT) pada Metode Distribusi Log Pearson Type III* **Periode Ulang Tahun**

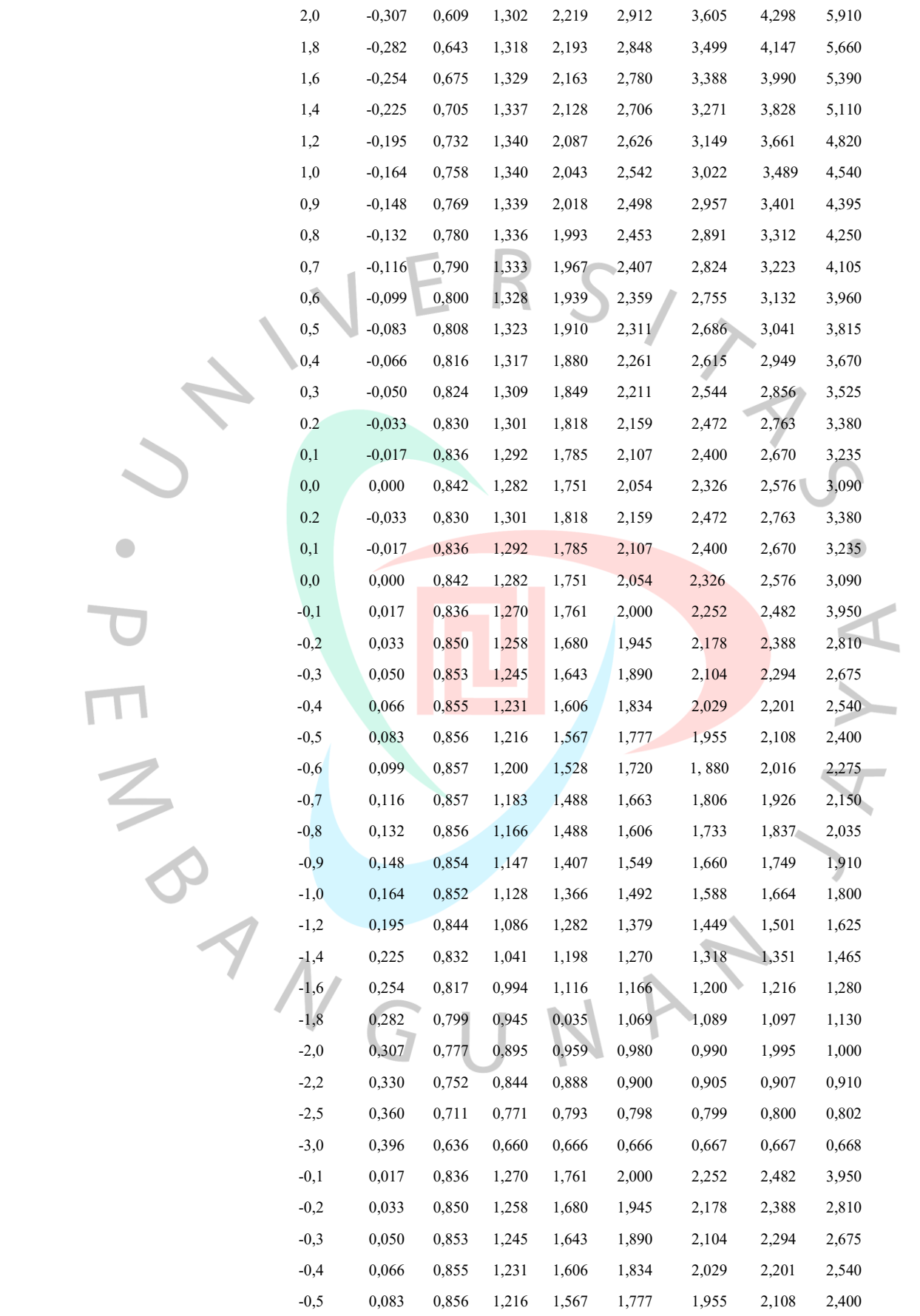

 $\bullet$ 

28

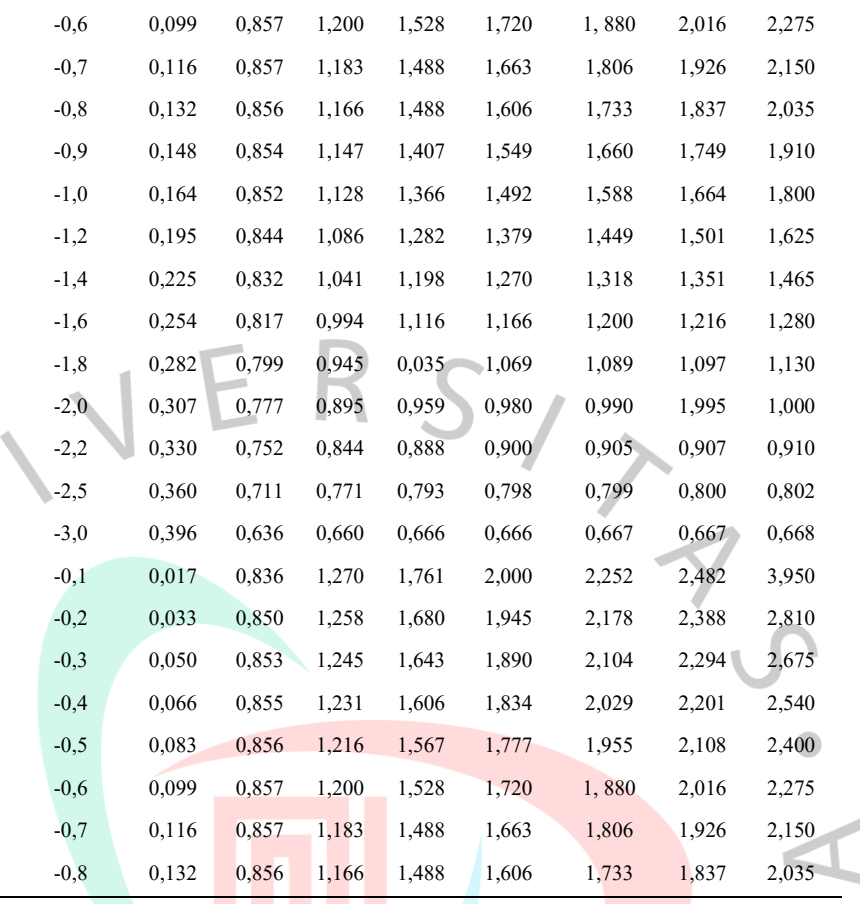

*Sumber: SNI 2415: 2016*

### **2.3.4 Intensitas Hujan**

Menurut (Triatmodjo, 2008), intensitas hujan merupakan jumlah curah hujan dalam satuan waktu dinyatakan dalam bentuk mm/jam. Perhitungan intensitas hujan dilakukan sebelum melaksanakan proses perhitungan debit rencana pada suatu perencanaan drainase dapat menggunakan metode rasional, yang memiliki waktu konsentrasinya sangat singkat dan luas daerah alirannya sangat kecil. Intensitas hujan dapat dihitung menggunakan beberapa persamaan antara lain Mononobe, Talbot, Sherman, Ishiguro, dan metode lainnya (SNI 2415:2016). Metode yang digunakan yang digunakan dalam penelitian ini yaitu metode mononobe dengan rumus sebagai berikut.

$$
I = \left[\frac{R_{24}}{24}\right] \left[\frac{24}{t}\right]^{\frac{2}{3}}\tag{2.27}
$$

Keterangan :

 $I =$ intensitas hujan (mm/jam)

 $t = w$ aktu curah hujan (jam)

 $R_{24}$  = curah hujan maksimum dalam 24jam (mm).

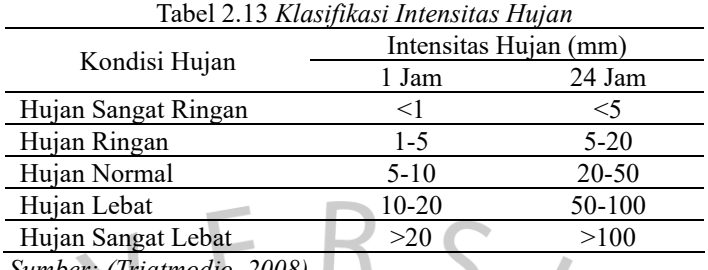

*Sumber: (Triatmodjo, 2008)*

Pencarian angka curah hujan efektif perlu dilakukan kerena data tersebut merupakan bagian total keseluruhan hujan yang menghasilkan limpasan secara langsung. Persamaan yang digunakan untuk melakukan perhitungan hujan efektif adalah sebagai berikut.

$$
R_e = Rt. R_{24}.C \tag{2.28}
$$

$$
Rt = t \cdot l_t - (t - 1)(l_t - 1) \tag{2.29}
$$

Keterangan:

 $R_e$  = Curah Hujan Efektif

 $Rt$  = Rasio Distribusi Hujan (%)

 $R_{24}$  = Curah Hujan Maksimum dalam 24 jam (mm)

 $C =$ Koefisien Pengaliran Permukaan

# **2.3.5 Debit Banjir Rencana**

# Debit Banjir adalah suatu debit maksimum dari suatu sungai atau juga bisa didefinisikan sebagai saluran yang besarnya didasarkan dengan periode ulang tertentu. Variable yang mempengaruhi debit banjir rencana yaitu Untuk menghitung debit banjir dapat menggunakan beberapa metode dibawah ini.

# **A. Debit Banjir Rencana dengan Aplikasi EPA SWMM 5.2**

Proses yang dilewati untuk melakukan perencanaan banjir rencana yaitu dengan menganalisis debit banjir yang berdasarkan hujan rencana yang ada pada daerah aliran Sungai, proses pengerjaan ini dilakukan pada aplikasi EPA SWMM karena aplikasi ini mampu membuat pemodelan untuk menganalisis hidrologi dengan hasil debit pada DAS tertentu.

## **1.** *Root Mean Squared Error (RMSE)*

$$
RMSE = \sqrt{\frac{\sum_{i=1}^{n} (o_i - S_i)^2}{n}}
$$
 (2.30)

**2.** *Nash Sutcliffe Efficiency (NSE)*

$$
NSE = 1 - \frac{\sum_{i=1}^{n} (S_i - O_i)^2}{\sum_{i=1}^{n} (O_i - \bar{O})^2}
$$
 (2.31)

Keterangan:

 $O_i$  = Debit yang diamati (m<sup>3</sup>/det)

 $S_i$  = Hasil simulasi debit (m<sup>3</sup>/det)

 $n =$  Jumlah titik data yang disimulasikan

 $\bar{O}$  = Rata-rata debit yang diamati

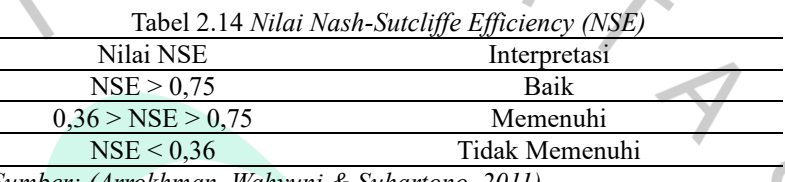

*Sumber: (Arrokhman, Wahyuni & Suhartono, 2011)*

# **B. Metode Rasional**

Metode ini dipergunakan untuk menghitung debit banjir rencana dengan curah hujan yang sederhana dan hujan yang sederhana. Perhitungan metode rasional menggunakan rumus dibawah ini.

$$
Q_p = 0.278 \, C. I. A \tag{2.32}
$$

Keterangan:

 $Q_p =$  Debit Puncak Banjir Rencana (m<sup>3</sup>/detik)

- $C =$  Koefisen Limpasan pada Daerah Aliran
- $I =$  Intensitas Hujan (mm/jam)

 $A =$ Luas daerah Aliran Sungai (Km<sup>2</sup>)

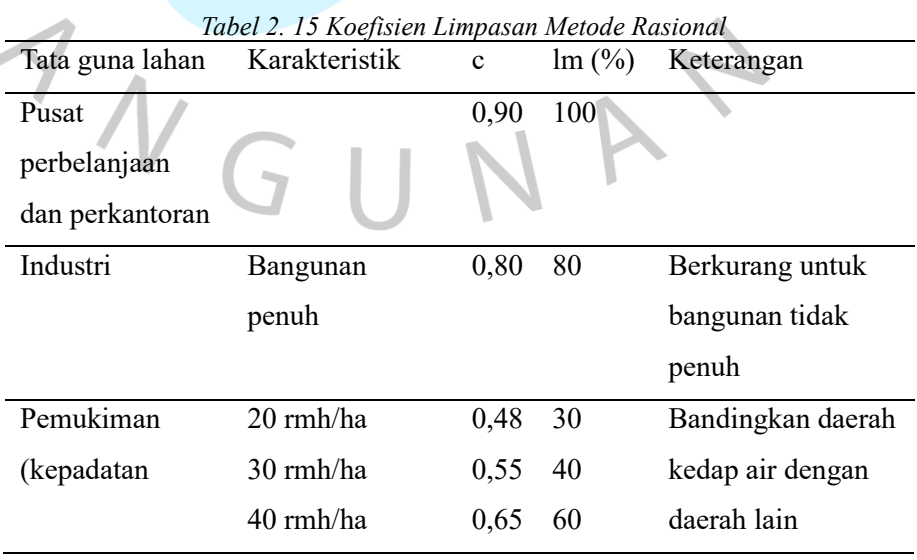

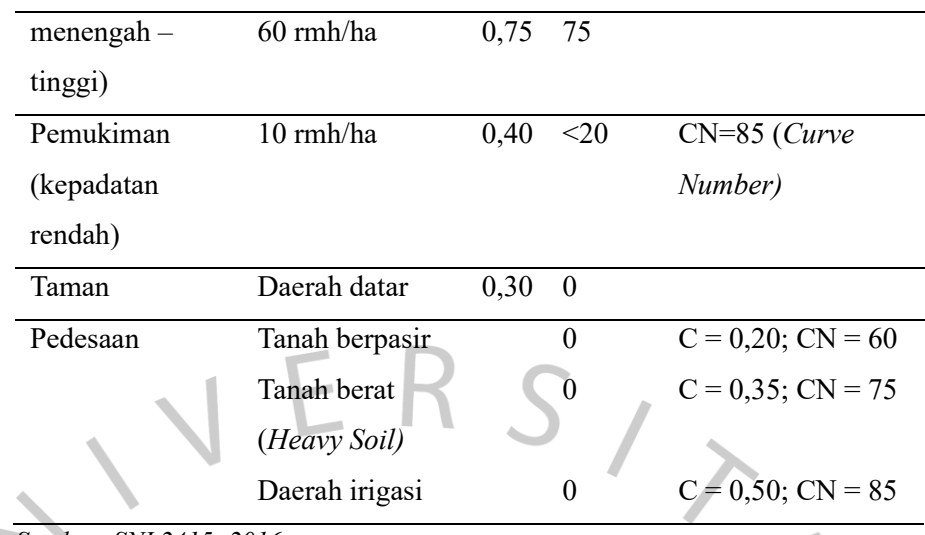

*Sumber: SNI 2415: 2016*

### **C. Metode Melchior, Der Weduwen dan Hasper**

Khusus untuk wilayah Jakarta pada DAS yang memiliki luas sampai dengan 5000 hektar dapat ditentukan menggunakan ketiga jenis metode, yaitu metode Melchior, Metode Der Weduen dan metode Hasper (SNI 2415:2016). Untuk melakukan perhitungan dapat dihitung dengan menggunakan rumus sebagai berikut.

# $Q_{max} = \gamma \cdot \beta \cdot f \cdot q$  (2. 33)

Keterangan:

- $Q_{\text{maks}} = \text{Debit maksimum (m}^3/\text{s})$
- $\gamma$  = Koefisien aliran
- $\beta$  = Koefisien reduksi
- $f =$ Luas daerah aliran (km<sup>2</sup>)
- $q =$ Hujan Maksimum (m<sup>3</sup>/km<sup>2</sup>/s)

### **1. Metode Melchior**

Ketentuan untuk menggunakan metode Melchior adalah sebagai berikut.

- Memiliki nilai koefisien aliran berkisar antara 0,42-0,62, tetapi disarankan untuk menggunakan 0,52.
- Menentukan koefisien reduksi menggunakan persamaan sebagai berikut:

$$
f = \frac{1970}{\beta - 0.12}3960 + 1720\beta
$$
 (2.34)

• Telah menentukan waktu konsentrasi yang terlebih dahulu untuk mempercepat curah hujan maksimum dengan menggunakan persamaan berikut ini.

$$
t_k = \frac{1.000L}{3.600 V} \tag{2.35}
$$

Keterangan:

 $t_k$  = Waktu konsentrasi (jam)  $L =$  Panjang sungai (km) V= kecepatan air rata-rata (m/s)

$$
V = 1,31\sqrt[5]{\beta \cdot q \cdot f \cdot i^2}
$$
\n
$$
i = \frac{H}{0.9L}
$$
\n(2. 36)\n(2. 37)

H = beda tinggi antara dasar sungai di *outlet* DAS dengan sungai di titik 0,9L kearah hilir.  $\bullet$ 

$$
T = 0.186L \cdot Q^{-0.2} \cdot i^{-0.4} \tag{2.38}
$$

• Untuk menentukan nilai hujan maksimum (q) dapat dihitung dengan melihat dari grafik hubungan antara persentase curah hujan dengan waktu terhadap curah hujan harian dengan luas das dan waktu yang sesuai pada [Gambar 2.6.](#page-28-0)

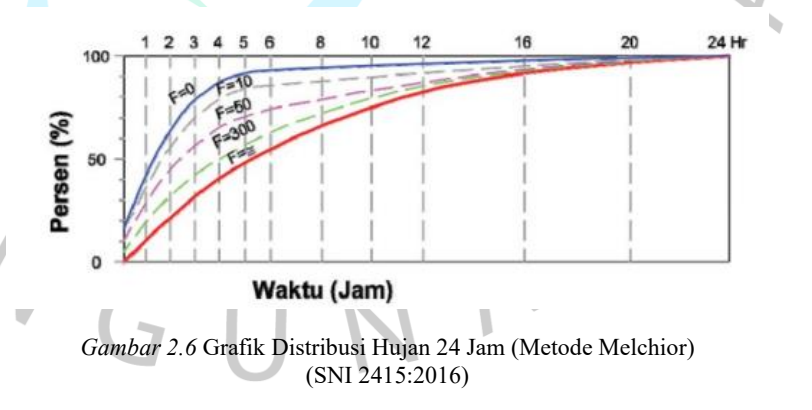

### <span id="page-28-0"></span>**2. Metode Der Weduwen**

• Memiliki nilai koefisien aliran (a) yang dapat dihitung menggunakan persamaan sebagai berikut.

$$
\alpha = 1 - \frac{4.1}{\beta \cdot 4 + 7} \tag{2.39}
$$

• Memiliki nilai koefisien reduksi  $(\beta)$  yang dapat dihitung menggunakan persamaan sebagai berikut.

$$
\beta = \frac{120 + \frac{t+1}{t+9}f}{120+f}
$$
\n(2.40)

• Memiliki waktu konsentrasi  $(t_k)$  yang dapat dihitung menggunakan persamaan sebagai berikut.

$$
t_k = 0.125L \cdot Q^{-0.125} i^{-0.25}
$$
 (2.41)

• Memiliki nilai hujan maksimum (q) yang dapat dihitung menggunakan persamaan sebagai berikut.

$$
q = \frac{67,65}{t+1,45} \tag{2.42}
$$

Keterangan:

$$
T = 1/6 - 12jam
$$

$$
f = 50 \text{ km}^2
$$

# **3. Metode Haspers**

• Memiliki nilai koefisien aliran (∝) yang dapat dihitung menggunakan persamaan berikut.

$$
\alpha = \frac{1 + 0.012 f^{0.7}}{1 + 0.075 f}
$$

$$
(2.43)
$$

• Memiliki nilai koefisien reduksi  $(\beta)$  yang dapat dihitung menggunakan persamaan berikut.

$$
\frac{1}{\beta} = 1 + \frac{t(3.7 \times 10^{-0.41})}{(t^2 + 15)} \chi \frac{f^{3/4}}{12}
$$
\n(2.44)

• Memiliki waktu konsentrasi  $(t_k)$  yang dapat dihitung menggunakan persamaan berikut.

$$
t_k = 0.1L^{0.8}i^{-0.3}
$$
 (2.45)

• Memiliki hujan maksimum (q) yang dihitung menggunakan persamaan:

$$
q = \frac{R_t}{3.6t} \tag{2.46}
$$

Keterangan:

- $t = W$ aktu curah hujan (mm/jam)
- q = Hujan maksimum  $(m^3/km^2/det)$
- $\overline{R}$  = Curah hujan maksimum rata-rata (mm)

 $S_x$  = Simpangan Baku

 $Y =$  variable simpangan pada periode ulang T tahun

 $R_t$  = curah hujan dengan periode ulang T tahun (mm)

Berdasarkan metode ini ditentukan untuk t<2 jam:

$$
R_t = \frac{t R_{24}}{t + 1 - 0.0008(260 - R_{24})(2 - t)^2}
$$
 (2.47)

Keterangan:

t = waktu curah hujan (jam)  
\n
$$
R_{24}
$$
 = Curah hujan dalam 24 jam (mm)  
\n $R_t$  = curah hujan dengan waktu tjam (mm)  
\nUntuk 2 jam < t < 19 jam:  
\n $R_t = \frac{t.R_{24}}{t+1}$  (2.48)  
\nUntuk 19 jam < t < 30 hari:  
\n $R_t = 0.707R_{24}\sqrt{t+1}$  (2.49)  
\nKeterangan:  
\nt = Waktu curah hujan (hari)  
\n $R_{24}$  = Curah hujan dalam 24 jam (mm)

 $R_t$  = curah hujan dengan waktu t jam (mm)

# **4. Metode Hidrograf Satuan Sintesis (HSS)**

## • **Metode HSS Nakayasu**

Dibandingkan dengan metode yang lain, metode nakayasu memberika hasil perhitungan debit banjir yang sangat besar. Hal ini mengakibatkan hasil perencanaan yang "*over design".*  Metode ini belum disarankan untuk digunakan di Indonesia, kecuali apabila telah melakukan kalibrasi dan verifikasi nilai parameternya terlebih dahulu. Untuk melakukan analisis hidrograf sintetis dengan pendekatan nakayasu dapat ditentukan dengan persamaan sebagai berikut.

$$
Qp = \frac{CAR}{3.6(0.3Tp + 0.3)}
$$
 (2.50)

 $Q_{base flow} = 0.5 Q_p$  (2. 51)

Keterangan:

- $Q_p$  = Debit Puncak Banjir (m<sup>3</sup>/det)
- *c =* Koefisien Aliran Permukaan
- $A =$ Luas DAS (km<sup>2</sup>)
- $L =$ Panjang Sungai Utama (km)
- $R_{24}$  = Curah Hujan (mm)
- $Q_{base flow} =$  Aliran Dasar (m<sup>3</sup>/det)
- $T_g$  = Waktu Konsesntrasi (jam)
	- $= 0.4 + 0.058L$  (L  $\geq$  15 km)  $= 0.21L^{0.7}(L < 15 \text{ km})$
- $T_r$  = Satuan Waktu dari Curah Hujan (jam); (0,5T<sub>g</sub> sampai  $1T_g$
- *T<sup>p</sup>* = Waktu Permulaan Banjir sampai Puncak Hidrograf Banjir (jam)
	- $= \alpha T_g$
- $\alpha$  = Koefisien Karakteristik DAS (Daerah Pengaliran Biasa  $\alpha = 2$ )

Perhitungan untuk menentukan debit tiap jam pada hidrograf, perlu diperhatikan waktu saat jam terjadinya banjir, yang memiliki penjelasan sebagai berikut.

1. Pada kurva naik  $(0 \le t \le T_p)$ 

$$
Q_a = Q_p \left(\frac{1}{r_p}\right)^{2.4} \text{(m}^3/\text{det)}\tag{2.52}
$$

2. Pada kurva turun (Tp<t<Tp+ $T_{0,3}$ )

$$
Q_{d1} = Q_p. 0.3 \left(\frac{1 - Tp}{T_{0.3}}\right) \text{(m}^3/\text{det)}\tag{2.53}
$$

3. Pada kurva turun  $(Tp+T_{0.3} < t < Tp+1.05T_{0.3})$ 

$$
Q_{d2} = Q_p. 0.3 \left( \frac{1 - Tp + 0.5}{1.5 \cdot T_{0.3}} \right) \left( \frac{m^3}{\det} \right) \tag{2.54}
$$

4. Pada kurva turun (t>Tp+1,5T $T_{0,3}$ )

$$
Q_{d3} = Q_p. 0.3 \left( \frac{1 - Tp + 1.5T_{0.3}}{2.T_{0.3}} \right) \left( \frac{m^3}{\det} \right) \tag{2.55}
$$

Dalam menghitung debit banjir total yang diakibatkan oleh sebaran hujan memerlukan perhitungan sebagai berikut.

$$
Q_{total} = U_1. R_{ei} + U_2. R_{ei1} + U_3. R_{ei2} + U_n. R_{ei(n-1)} + Q_b
$$
  
(2.51)

Keterangan:

 $Q_{tot}$  = Debit banjir total perjam dalam periode ulang R tahun  $(m^3/\text{det})$ 

 $U_a$  = Ordinat unit hss  $(Q_1; Q_2; Q_3)(m^3/\text{det})$ 

 $R_{ei}$  = Hujan Efektif (mm)

 $Q_b$  = Aliran Dasar atau *base flow* (m<sup>3</sup>/det)

• **Metode Snyder**

Perhitungan metode sintetik hidrograf satuan dari Snyder menggunakan persamaan rumus dibawah ini.

$$
t_p = C_1 (L. L_c)^n
$$
  
Keterangan: (2.52)

Keterangan:

 $L$  = Panjang sungai (km)

 $Lc =$  Panjang sungai dari titik berat basin ke outlet  $(km)$ 

 $t_p$  = Waktu dari titik berat curah hujan efektif ke puncak banjir

$$
q_p = 275 \frac{c_p}{t_p}
$$

Keterangan:

 $q_p$  = debit maksimum hidrograf satuan (liter/det/km<sup>2</sup>)

 $C_n$ = koefisien tergantung dari karakteristik daerah pengalirannya

$$
t_c = \frac{tp}{5,5}
$$

Keterangan:

 $t_c$  = lamanya curah hujan efektif

Jika 
$$
t_c > t_R
$$
  
\n $t'_c = t_p + 0.25(t_R - t_c)$  (2.55)  
\nSehingga didapat waktu untuk mencapai debit maksimum yaitu

sebagai berikut.

$$
T_p = t'_p + 0.5 \left( t_R - t_c \right) \tag{2.56}
$$

Jika  $t_c < t_R$ 

$$
T_p = t_p + 0.5 \ t_R \tag{2.57}
$$

Keterangan:

 $T_p$  = waktu penaikan banjir (*time rise to peak*)

 $(2.53)$ 

(2.54)

 $t_R$  = durasi hujan efektif (jam).

$$
Q_p = q_p \cdot \frac{25.4A}{1000}
$$
 (untuk ketebalan hujan linch atau 25,4mm) (2.58)

Keterangan :

 $Q_p$  = debit maksimum total (m<sup>3</sup>/s)

 $q_p =$  debit maksimum hidrograf satuan (1liter/s/km2)

 $A =$ luas daerh aliran (km2)

Bentuk sintetik hidrograf satuan ditentukan menggunakan persamaan Alexseyev adalah sebagai berikut.

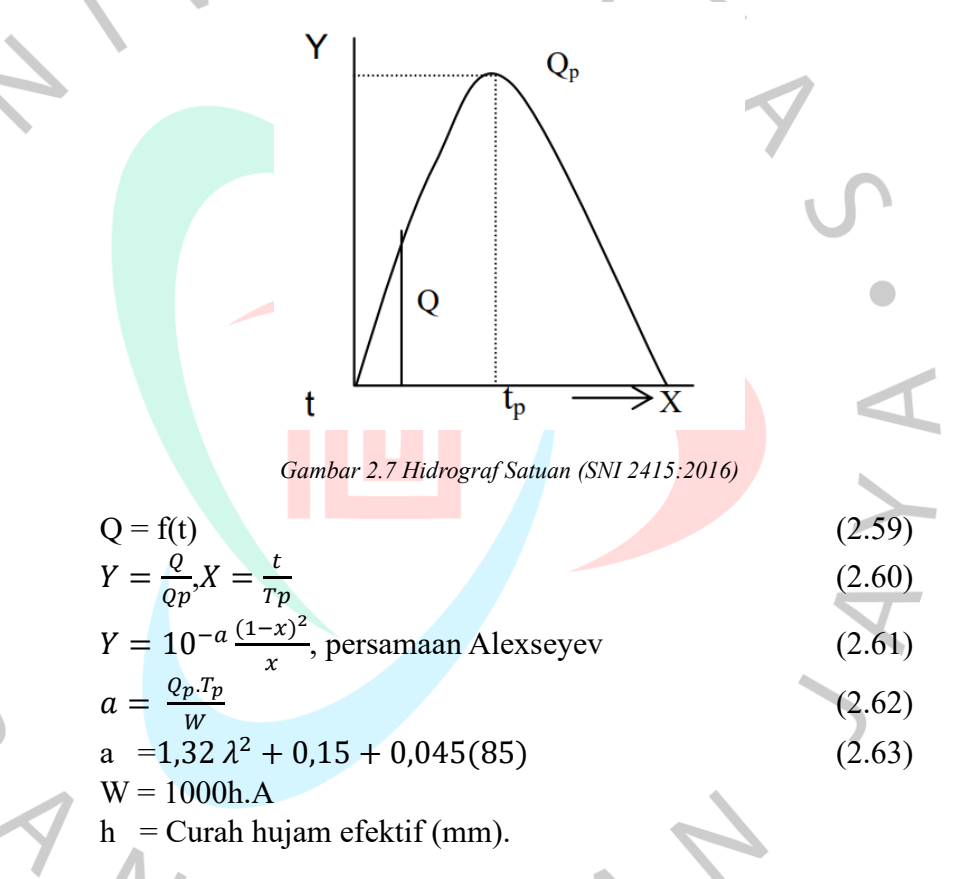

# • **Metode** *Soil Conservation Service (***SCS)**

Hidrograf satuan tak berdimensi SCS merupakan hidrograf sintetis yang di ekspresikan dalam bentuk perbandingan antara debit q dengan debit puncak qp dengan waktu t dengan waktu naik (*time of rise*) Tp seperti yang terdapat pada Hidrograf Satuan SCS dan dengan memperhatikan koordinat dari hidrograf ini. Nilai  $q_p$  dan  $T_p$  dapat diperkirakan dengan menggunakan penyederhanaan model hidrograf satuan segitiga seperti yang

terdapat pada [Gambar 2.8](#page-35-0) dengan satuan waktu jam dan debit dalam  $m^3/s$ .

Dalam kajian terhadap banyak hidrograf satuan, waktu turun (time of recession) dapat diperkirakan sebesar 1,67  $T_p$  dan basis hidrograf tp= 2,67  $T_p$ . Untuk limpasan langsung (direct runoff) sebesar 1cm diperoleh debit puncak.

- 1. Debit Puncak  $q_p =$  $CA$  $T_p$  $(2.64)$ Keterangan :  $q_p$  = puncak hidrograf (m<sup>3</sup>/s)  $C =$ konstanta= 2,08  $A =$ luas DAS (km<sup>2</sup>)
	- $T_p$  waktu naik atau waktu yang diperlukan antara permulaan hujan hingga mencapai puncak hidrograf (jam).
- 2. Lama waktu kelambatan (*time lag*)  $t_p = 0.6T_c$ Keterangan:

 $t_p$  = waktu kelambatan yaitu antara titik berat curah hujan

hingga puncak hidrograf (jam)

 $T_c$  =waktu konsentrasi yang dapat dihitung dengan

persamaan KIRPICH (1940)

3. Waktu Naik (*time of rise*)

$$
T_p = \frac{t_r}{2} + t_p \tag{2.66}
$$

Keterangan:

- $T_p$  = waktu naik (jam)
- $t_r$  = lama terjadinya hujan efektif (jam)
- $t_p$  = waktu kelambatan (jam).

Berikut ini Langkah perhitungan pada Metode *SCS:*

- 1. Mengambil durasi hujan *T<sup>c</sup>* dari data hujan yang ada
- 2. Menghitung waktu *T<sup>c</sup>*
- 3. Menghitung waktu keterlambatan *t<sup>p</sup>*
- 4. Menghitung waktu naik *T<sup>p</sup>*
- 5. Menghitung puncak hidrigraf satuan *q<sup>p</sup>*
- 6. Hidrograf tidak berdimensi (Gambar 2.8 (a))
- 7. Hidrograf satuan segitiga (Gambar 2.8 (b))

 $(2.65)$ 

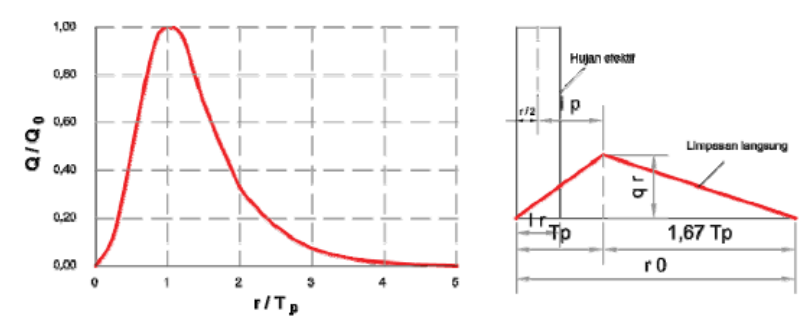

*Gambar 2.8* Hidrograf Satuan Sintetik (SNI 2415:2016)

<span id="page-35-0"></span>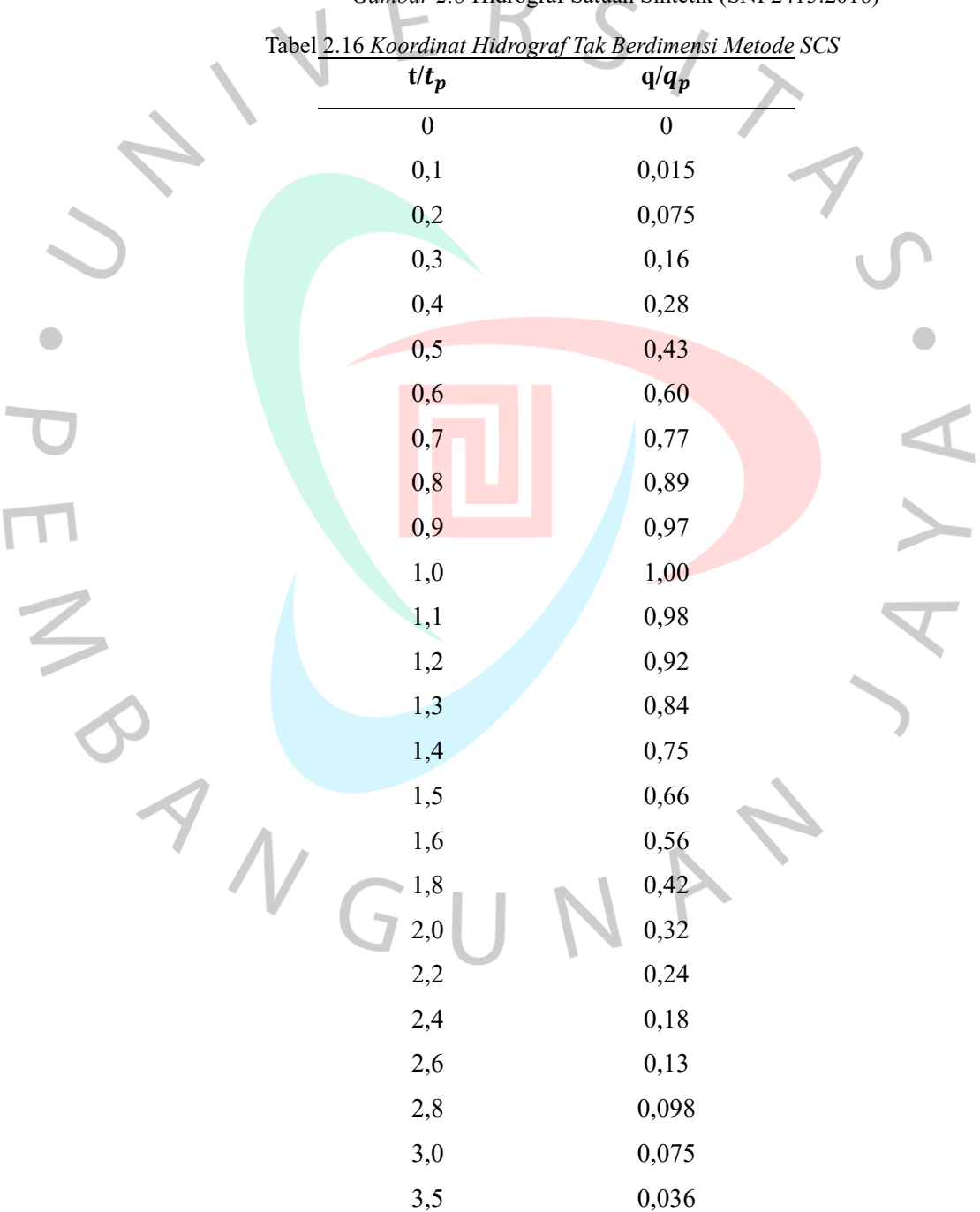

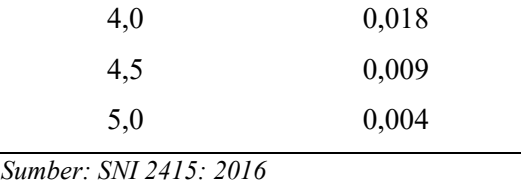

## **2.3.6 Kala Ulang Untuk Bangunan Air**

Setelah mendapatkan debit banjir rencana dari DAS, maka diperlukan juga perhitungan kala ulang umyuk bangunan air. Kala ulang yang dipakai untuk membuat sebuah kolam retensi dilihat berdasarkan luas daerah pengaliran (*catchment area*) dan tipologi kota denga menggunakan data curah hujan minimal 10 tahun berurutan yang terdapat pada [Tabel 2.17.](#page-36-0)

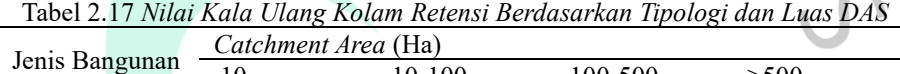

<span id="page-36-0"></span>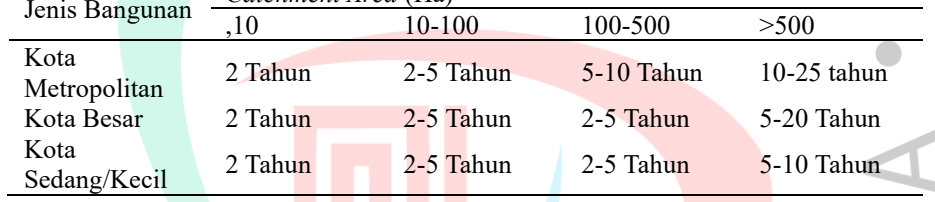

*Sumber: (Kementrian PUPR, 2020)*

# **2.4 Kolam Retensi**

Kolam retensi didefinisikan sebagai sebuah kolam atau waduk yang memiliki fungsi untuk menampung air hujan dalam jangka waktu tertentu sebagai sarana pengendalian banjir. Fungsi lain dari kolam retensi yaitu untuk memotong puncak banjir yang terjadi pada badan sungai. Kolam retensi juga dapat disebut sebuah cekungan atau kolam yang mampu menampung atau meresapkan air didalamnya, tergantung dari jenis bahan pelapis dinding dan dasar kolam (Kementrian PUPR, 2020).

Kolam retensi memiliki 2 jenis yang berbeda, yaitu kolam retensi alami dan kolam retensi non alami. Kolam retensi alami merupakan kolam retensi yang berupa sebuah cekungan yang ada secara alamiah dan dapat memanfaatkan terhadap kondisi asli. Secara umum perencanaan kolam retensi jenis ini berfungsi sebagai penyimpanan air dan juga menyerapkan air pada lahan yang jelas seperti danau alami atau lahan yang tertutup oleh rumput. Sedangkan kolam retensi non alami merupkan kolam retensi yang dirancang dengan memiliki bentuk serta kapasitas tertentu di lokasi yang telah direncanakan sebelumnya dengan mengunakan lapisan berbahan material yang kaku, seperti beton. Kolam retensi non alami ini air yang masuk kedalam pintu masuk wajib mampu menampung air sesuai dengan kapasitas yang telah direncanakan sehingga dapat mengurangi debit banjir puncak pada saat limpasan air terjadi. Sehingga fungsi dari kolam retensi sebagai tempat mengurangi debit banjir dapat dikatakan berjalan dengan baik dengan adanya penambahan waktu kosentrasi air untuk mengalir dipermukaan. Untuk menghitung kapasitas dari kolam retensi untuk menampung volume air pada saat debit banjir puncak dapat dihitung menggunakan persamaan di bawah ini.

$$
V = \int_0^t (Qin - Qut) dt
$$

Keterangan:

- $=$  volume kolam
	- = waktu awal air masuk ke dalam *inlet*
- $t_0$  = waktu air keluar dari *outflow*

Qin = debit *inflow*

Qout = debit *outflow*

# **2.4.1 Jenis Kolam Retensi**

Kolam retensi memiliki beragam tipe bentuk kolam yang dapat dipilih berdasarkan kesesuaian kebutuhan pada suatu wilayah. Dibawah ini merupakan tipe-tipe dari kolam retensi yang berdasarkan (Kementrian PUPR:2020)

### **a. Kolam Retensi di Samping Badan Sungai**

Tipe ini cocok digunakan pada wilayah memiliki ketersediaan lahan dengan kapasitas penampungan air dapat ditampung secara optimal. Kolam retensi dengan tipe ini juga tidak mengganggu aliran yang ada, untuk pelaksanaan serta pemeliharaan kolamnya sendiri lebih mudah.

 $(2.67)$ 

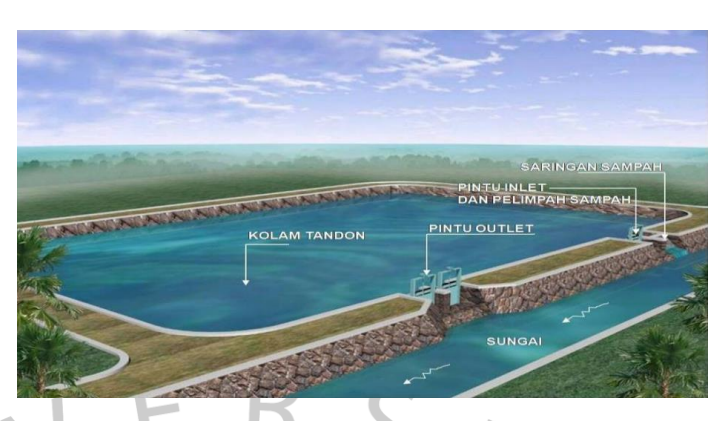

*Gambar 2.9* Kolam Retensi di Samping Badan Sungai (Kementrian PUPR, 2020)

# **b. Kolam Retensi di Dalam Badan Sungai**

Tipe ini dapat digunakan apabila ketersediaan lahan sulit didapatkan serta kapasitas dari kolam retensi tipe ini terbatas. Kolam retensi dengan tipe ini dapat mengganggu aliran yang ada di hulu, dan dalam pelaksanaan kolam retensi yang menggunakan tipe ini terbilang lebih sulit dan memakan biaya yang lebih mahal dalam pemeliharaan nya.

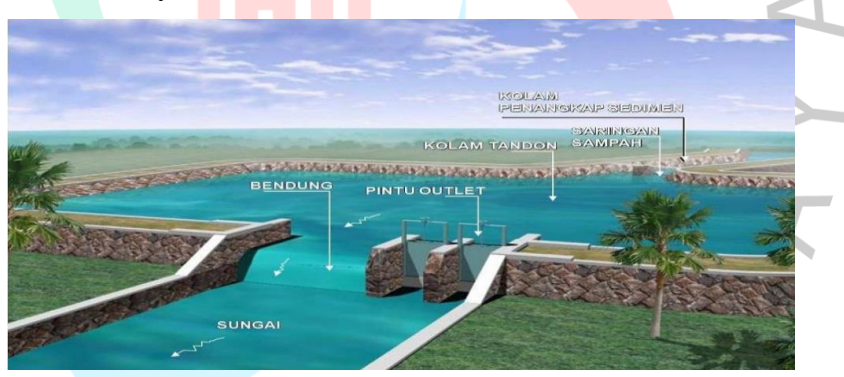

*Gambar 2.10* Kolam Retensi di Dalam Badan Sungai (Kementrian PUPR, 2020)

# **c. Kolam Retensi Storage Memanjang**

Tipe kolam retensi jenis ini adalah tipe yang mengoptimalkan saluran drainase yang ada dikarenakan ketidaktersediaan lahan. Namun tipe ini memiliki jumlah kapasitas yang terbatas dan dapat mengganggu aliran yang ada, serta dalam pelaksanaan nya dapat dibilang lebih sulit.

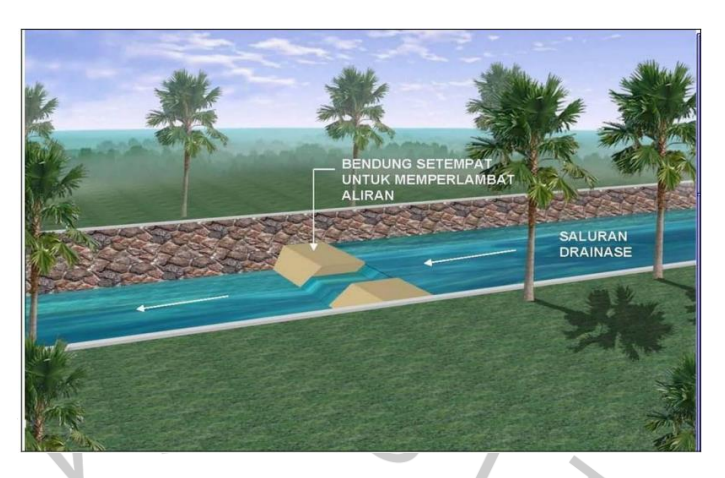

*Gambar 2.11* Kolam Retensi di Dalam Sungai (Storage Memanjang) (Kementrian PUPR, 2020)

### **2.5 Analisis Hidrolika Kolam Retensi**

Penyebab terjadinya banjir yaitu ketidakmampuan saluran penampang sungai dalam menampung debit banjir. Analisis hidraulika memiliki fungsi untuk mengetahui kemampuan penampang sungai untuk menampung suatu debit banjir rencana. Angka koefisien manning mempunyai 2 koefisien yang berbeda untuk tutupan lahan dan dasar salurannya. Kedua jenis ini memerlukan angka koefisien manning dikarenakan kecepatan dari sebuah aliran sangat dipengaruhi berdasarkan kekasaran pada jenis permukaan yang dilewatinya. Angka koefisien manning pada tutupan lahan terdapat pada [Tabel 2.18](#page-39-0) dan koefisien manning pada dasar saluran terdapat pada [Tabel 2.19.](#page-40-0) Untuk melakukan perhitungan analisis hidrolika yang bertujuan untuk mengetahui kapasitas penampang Sungai dapat menggunakan persamaan berikut.

<span id="page-39-0"></span>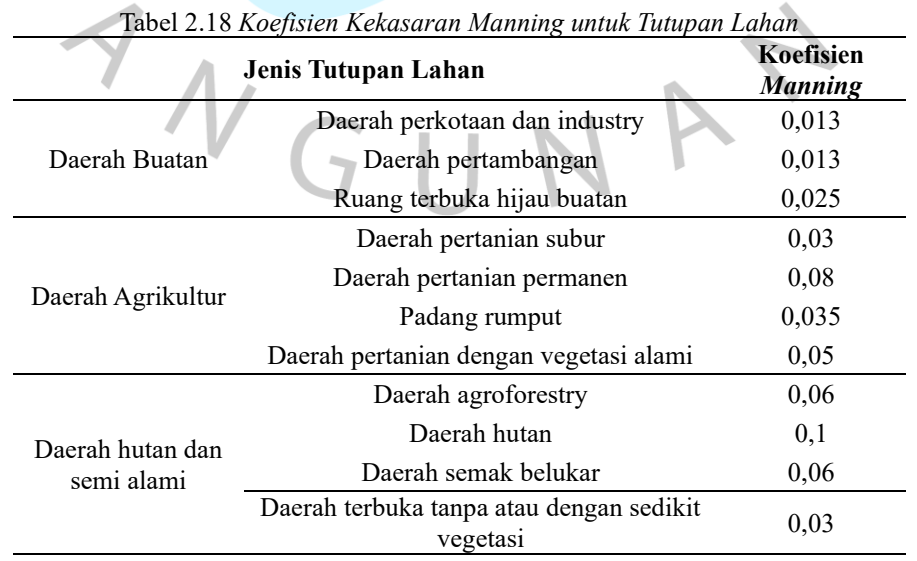

44

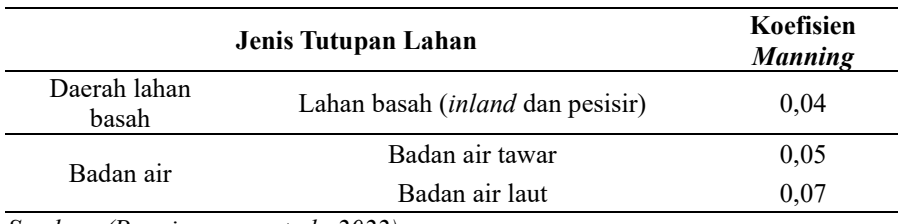

 *Sumber: (Papaioannou, et al., 2022)*

<span id="page-40-0"></span>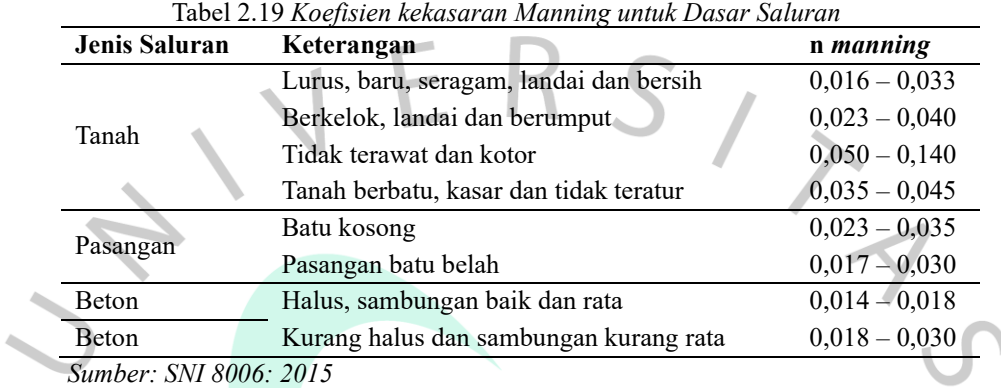

**2.5.1 EPA SWMM**

Untuk melakukan simulasi berkelanjutan dan mendapatkan perhitungan data banjir dapat menggunakan aplikasi yang bernama *Environmental Protection Agency Storm Water Management Model* (EPA SWMM), yang merupakan sebuah model simulasi curah hujan, limpasan, limpasan bawah permukaan yang dinamis yang digunakan untuk simulasi kejadian tunggal hingga jangka panjang (berkelanjutan) kuantitas dan kualitas hidrologi permukaan/bawah permukaan dari terutama daerah perkotaan/pinggiran kota.

# **2.5.2 HEC-RAS**

Aplikasi lain yang dapat digunakan untuk melakukan analisis hidrolika yaitu *Hydrologic Engineering Center River Analysis System* atau yang biada disebut HEC-RAS. Aplikasi ini memiliki fungsi untuk melakukan analisis hidrolika berupa profil aliran tetap dan taliran tidak tetap. Konsep yang digunakan pada aplikasi ini terbagi menjadi 3 jenis yaitu Model 1D, Model 2D, dan 1D-2D Couplimg Model.

Penampang aliran sungai terbagi menjadi beberapa bagian guna menunjang fungsi saluran yang digunakan sebagai penghantar aliran.

 $\sqrt{2}$ 

Pembangian penampang sungai terbagi menjadi beberapa bagian berdasarkan dengan nilai *n* (koefisien dari kekerasan *Manning*). Rumus yang digunakan untuk menghitung persamaan *Manning* (Iristanto, 2014) yaitu :

$$
Q = KS\frac{1.486}{n} AR
$$

Keterangan:

- $Q =$  Debit banjir saluran alir  $(m^3 / det)$
- $K =$  Nilai pengantar aliran unit
- n = Koefisien kekasaran *manning*
- $A =$ Luas penampang
- R = Jari-jari hidrolika

Nilai K yang ada pada Rumus .. ditentukan dari kekasaran Manning yang diperoleh dari bagian penampang saluran yang dapat diliah pada [Gambar 2. 12](#page-41-0)

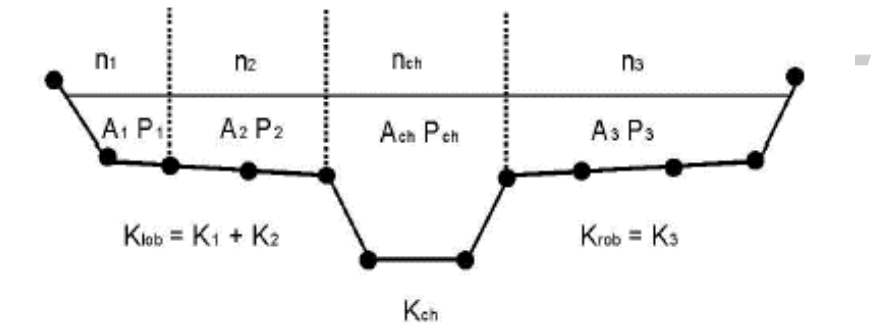

Gambar 2. 12 Contoh Penampang Saluran Air (Istiarto, 2014)

## <span id="page-41-0"></span>**1. Persamaan Energi**

$$
Y_2 + Z_2 + \frac{a_2 V^2}{2g} = Y_1 + Z_1 + \frac{a_1 V^2}{2g} + h_e
$$

Keterangan :

- $Z_1, Z_2$  = Elevasi dasar penampang saluran
- $Y_1, Y_2$  = Elevasi tinggi air pada dalam saluran
- $V_1$ ,  $V_2$  = Kecepatan aliran pada penampang saluran
- $\alpha$ 1,  $\alpha$ 2 = Koefisien kecepatan aliran
- he = Kehilangan energi pada aliran (*energy head loss*)

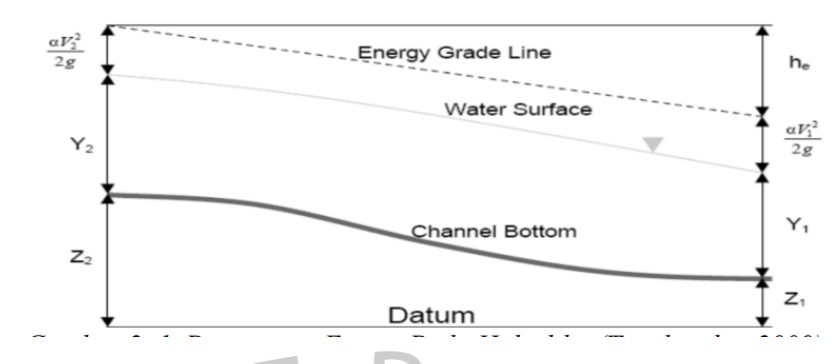

*Gambar 2.13* Persamaan Energi Hidrolika (Triadmodjo, 2009)

- **2. Persamaan Kontinuitas**  $\partial V$  $\overline{\partial t}$  =  $\sum Q_{in}$  -  $\sum Q_{out}$
- **3. Persamaan Momentum**  $\partial_Q$  $\frac{\partial}{\partial t}$  +  $\partial_Q$  $\frac{\partial}{\partial t} + gA$  $\partial_Q$  $\frac{\partial}{\partial t} + S_f$ ) = 0 Keterangan:  $g =$ Gravitasi = 9,81 m/det<sup>2</sup>  $h =$ Tinggi muka  $air(m)$ 
	- $S_f$  = gaya gesek kemiringan saluran
	- $N = K$ oefisien kekasaran manning
	- $R = \text{Jari-jari hidrolik (m)} = A/P$

# **2.6 Studi Terdahulu**

# **1. Pengendalian Banjir Kali Pesanggrahan Berwawasan Terpadu dan Berkelanjutan**

Penelitian ini disusun oleh Trihono Kadri tahun 2008 tentang pengendalian banjir yang terjadi di Kali Pesanggrahan. Banjir yang terjadi diakibatkan oleh adanya adanyah perubahan penggunaan lahan maka kualitas resapan air menjadi menurun sehingga terjadi limpasan air dari Kali Pesanggrahan. Dengan kapasitas alir sebesar 50-60 m3/det, Kali Pesanggrahan mengalami banjir secara periodik. Upaya untuk menaikan kapasitas alir terbentur oleh padatnya pemukimoan di bantaran sungai dan berbagai hambatan aliran seperti koker dan keberadaan utilitas. Permasalahan sampah juga perlu mendapat perhatian karena akan menyumbat aliran. Untuk menghindari

terjadi banjir dan menurunnya kualitas air perlu dilakukan penanganan yang terpadu dan berkelanjutan.

**2. Analisis Genangan Banjir Akibat Luapan Bengawan Solo Untuk Mendukung Peta Resiko Bencana Banjir di Kabupaten Bojonegoro**

Penelitian ini disusun oleh Asep, dkk (2017) bertujuan untuk menganalisis genangan banjir di Kabupaten Bojonegoro yang diakibatan oleh adanya luapan dari Sungai Bengawan Solo dan juga mengetahui tingkat ancaman banjir di kabupaten Bojonegoro yang terkena genanagan banjir. Periode ulang yang digunakan dalam penelitian ini yaitu 2, 5, 10, 20, 50 tahun. Aplikasi yang digunakan untuk melakukan simulasi pemodelan genangan banjir menggunakan Aplikasi HEC-RAS dan menggunakan model 1D-2D Coupling Model. Hasil dari simulasi tersebut menunjukkan bahwa luas genangan pada setiap kala ulang di kabupaten Bojonegoro sebesar 250.3260 km<sup>2</sup> untuk debit dengan kala ulang 100 tahun. pada luas genangan simulasi untuk debit kala ulang 50 tahun nilainya sebesar 246,3696 km<sup>2</sup>, debit kala ulang 20 sebesar 240,6218km2, debit kala ulang 10 tahun sebesar 225,6909 km2, pada kala ulang 5 tahun debit nya sebesar 169,2282 km2 dan debit pada kala ulang 2tahun sebesar 126,4757 km2. Berdasarkan peristiwa banjir diatas dapat disimpulkan bahwa banjir yang terjadi pada Kecamatan Kanor, Malo dan Trucuk ini memiliki tingkat ancaman banjir yang tinggi dengan nilai lebih dari 0,7 pada debit kala ulang 2 sampai 10 tahun.

**3.** *Case Study of HEC-RAS 1D-2D Coupling Simulation: 2002 Baeksan Flood Event in Korea*

Penelitian ini disusun oleh Dallas, Kim, dan An (2019) yang melakukan simulasi pada aplikasi HEC-RAS dengan metode 1D-2D Coupling pada DAS Baeksan-Nakdong, Korea Selatan. Hasil simulasi banjir yang dilakukan di HEC-RAS menunjukkan hasil luas genangan sebesar 3,88 km<sup>2</sup> yang mana hasil ini lebih besar dari pada hasil simulasi yang dilakukan pada aplikasi Flumen yaitu sebesar  $3.13 \text{ km}^2$  dan aplikasi Gerris yaitu sebesar 3,51 km<sup>2</sup> . Perbedaan durasi puncak luas banjir diakibatkan ikeh adanya perbedaan perhitungan dan pendekatan simulasi dari setiap aplikasi. Dapat

disimpulkan bahwa aplikasi HEC-RAS lebih realistis terhadap sifat dinamis banjir daripada aplikasi Flumen dan Gerris.

**4. Kajian Evaluasi Genangan Menggunakan Metode SWMM (Storm Water Management Model) di Daerah Jalan Soekarno Hatta (RS UB Hingga Patung Pesawat), Kota Malang**

Salah satu wilayah di Kota Malang yang sering kali tergenang banjir yaitu Jalan Soekarno Hatta. Penyebab dari kapasitas saluran drainase yang tidak dapat lagi menampung air yang tidak terinfiltrasi kedalam tanah yaitu adanya pertumbuhan penduduk dan perkembangan wilayah serta kondisi topografi yang cukup datar. Dalam penelitian ini, periode ulang yang digunakan untuk menanalisis intensitas hujan rencana yaitu 2 tahun. Setelah itu menganalisis kemampuan kapasitas sebuah tampungan saluran drainase eksisting dengan melakukan pemodelan yang dilakukan pada Aplikasi EPA SWMM 5.1. Setelah memperoleh hasil dari pemodelan tersebut, maka diperlukan evaluasi terhadap saluran drainase eksisting. Saluran yang tidak memiliki kapasitas tampungan yang cukup atau meluap, akan didesain ulang dimensinya sebagaimana yang terjadi pada saluran J10 dan J17. Pada saluran J10 debit luapan sebesar 1,728 m<sup>3</sup>/dt dan pada saluran J17 sebesar 0,358 m3 /dt. Maka dari itu, perlukan dilakukan evaluasi terhadap dimensi saluran pada J10 dan J17 dengan menggunakan box culvert dan dari masing – masing box culvert tersebut sebesar 0,8 m dan 0,6 m.

 $\bullet$ 

# **5. Analisis Volume Tampungan Kolam Retensi DAS Deli Sebagai Salah Satu Upaya Pengendalian Banjir Kota Medan**

Daerah Aliran Sungai Deli merupakan sebuah DAS yang berperan penting bagi Kota Medan. Tinggi nya curah hujan dan juga adanya perubahan tata guna lahan yang menjadi penyebab luapan air di Kota Medan, sehingga air mengalir dengan cepat dan menghasilkan debit banjir maksimum. Penelitian ini bertujuan untuk menganalisis volume tampungan kolam retensi yang disebabkan dari debit banjir periode ulang DAS Deli untuk menampung debit kapasistas penampang Sungai. Langkah perhitungan dalam penelitian ini yaitu menganalisis curah hujan harian maksimum rata-rata DAS Deli, menganalisis curah hujan harian maksimum, menghitung debit banjir dan debit kolam retensi, serta menghitung volume tampungan kolam retensi. Periode ulang yang digunakan pada penelitian ini yaitu periode ulang 2, 5, 10, 25, 50 dan 100 tahun. Hasil dari penelitian ini menunjukkan kolam retensi mempunyai volume tampungan sebesar 8,600,000 m<sup>3</sup> dengan luas lahan kolam retensi sebesar 215 ha serta rata-rata kedalaman kolam yaitu 4 meter.nilai debit kolam retensi sebesar 388.66 m3/det dengan waktu banjir terjadi selama 6.13.

 $\begin{array}{c} \mathcal{A} \\ \mathcal{N}_G \end{array}$